# **NOM and BX Options FIX System**

Feb 20, 2019

Revision 1.3g

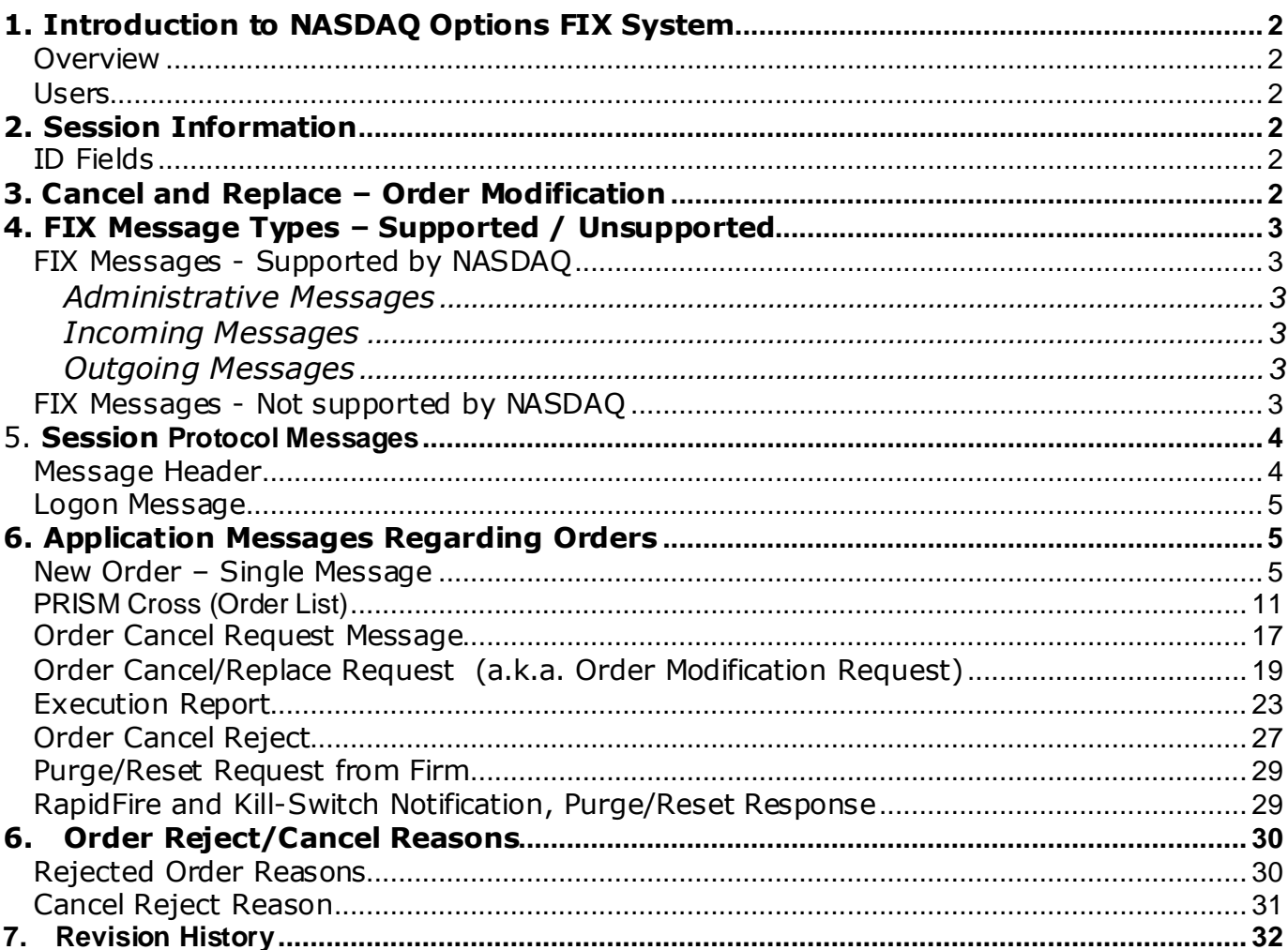

## **1. Introduction to NASDAQ Options FIX System**

#### **Overview**

This document defines NASDAQ's implementation of the Financial Information Exchange (FIX) 4.0, 4.1 and 4.2 protocols for the NOM and BX Options trading system.

# **Users**

It is assumed that the user of this manual is familiar with the FIX 4.0, 4.1 and 4.2 protocol standard, (can be found at [www.fixprotocol.org](http://www.fixprotocol.org/)).

# **2. Session Information**

The first message should be a logon message. No additional messages should be transmitted until NASDAQ has verified the SenderCompID, and a logon is received from NASDAQ.

# **Note: NASDAQ does NOT support encryption.**

# **ID Fields**

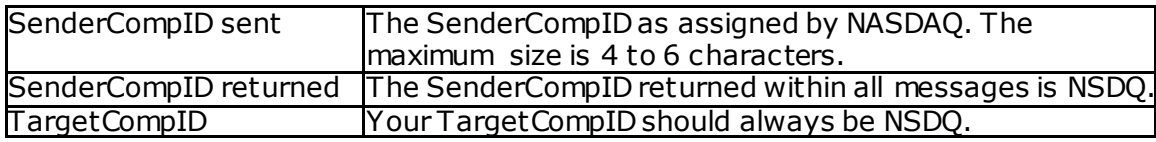

# **3. Cancel and Replace – Order Modification**

When replacing an order the ClOrdID field must be a unique ID for the newest order in the chain of orders and the OrigClOrdID must contain the ClOrdID of the order you are trying to replace / modify.

When canceling an order the ClOrdID field must be a unique ID for the cancel request and the OrigClOrdID must contain the ClOrdID of the order you are trying to cancel.

Only Price,OrdQty,tif, order type ,Account ID and AllocAccount may be changed for orders.

Any change will result in your order losing time priority with the exception of a reduction in OrdQty only.

# **4. FIX Message Types – Supported / Unsupported**

#### **FIX Messages - Supported by NASDAQ**

#### **Administrative Messages**

Standard FIX administrative messages are supported.

#### **Incoming Messages**

New Order – Single New Order List Order Cancel Request Order Cancel/Replace Request (a.k.a. Order Modification Request) OrderMassCancelRequest

#### **Outgoing Messages**

Execution Report Order Cancel Reject OrderMassCancelReport

#### **FIX Messages - Not supported by NASDAQ**

Advertisements Allocation Allocation ACK Didn't Know Trade (DK) Email Indications of Interest List Cancel Request List Execute List Status List Status Request New Order List News **Ouote** Quote Request Settlement Instructions Order Status Request

# 5. **Session Protocol Messages**

All NASDAQ comments/additions to the FIX specification are listed in BOLD in the "*Comments*" column for each message type.

If a Tag is not explicitly supported by NASDAQ it will be ignored. Your message will not be rejected.

#### **Message Header**

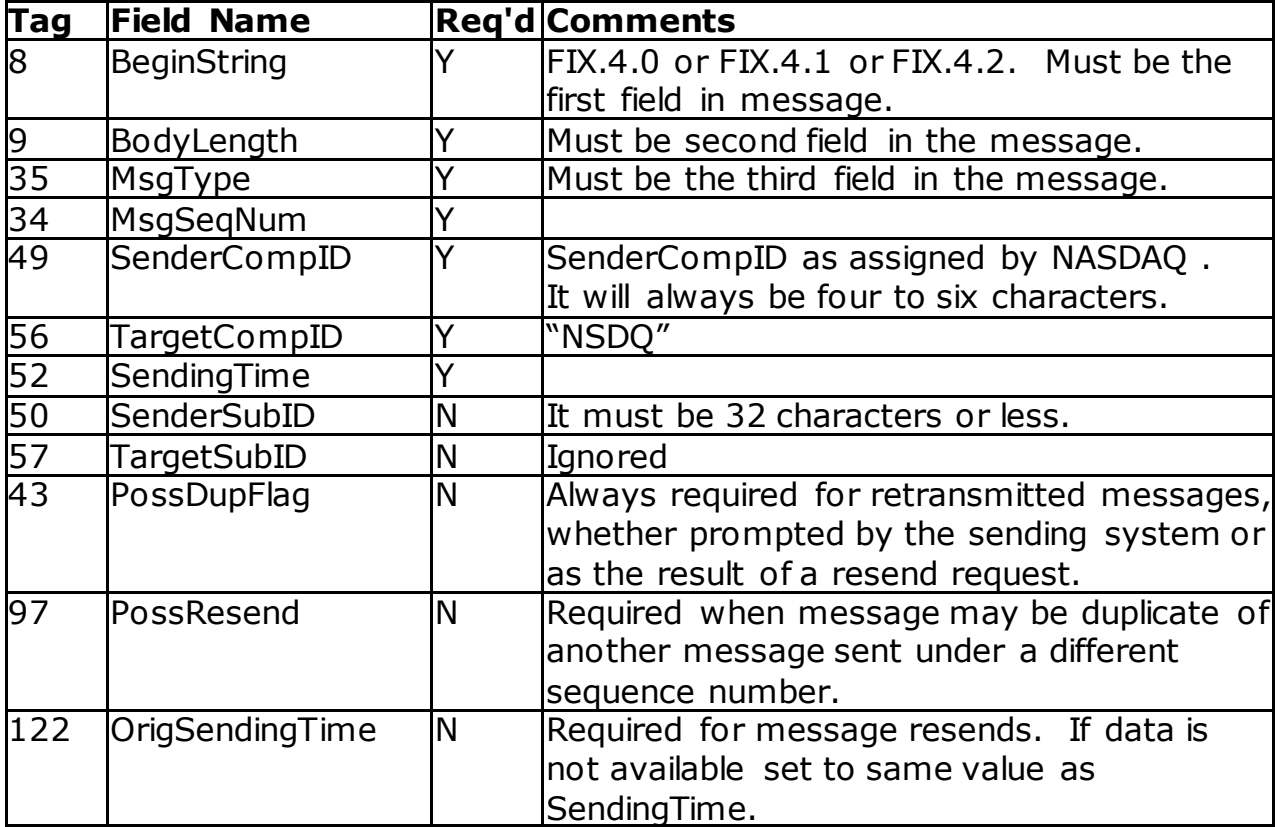

#### **Logon Message**

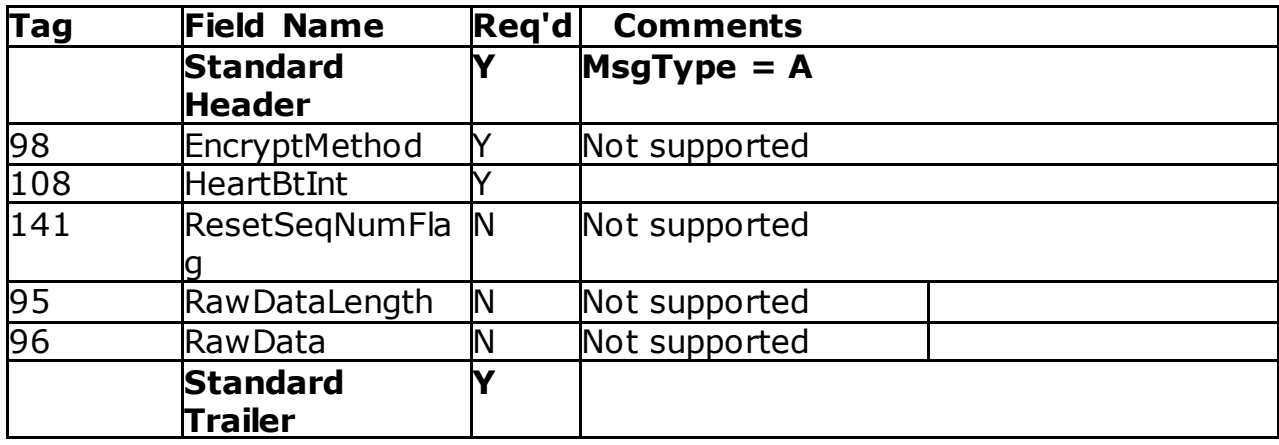

#### **6. Application Messages Regarding Orders**

All NASDAQ comments/additions to the FIX specification are listed in BOLD in the "*Comments*" column for each message type.

If a Tag is not supported by NASDAQ "Not supported" will appear in the "*Comments"* column. If you send an unsupported tag, the tag and corresponding data will be ignored. Your message will not be rejected.

#### **New Order – Single Message**

Broker Dealer's who wish to electronically submit securities orders to NASDAQ for execution use the new order message type.

Orders can be submitted with special handling instructions and execution instructions.

Handling instructions refer to how NASDAQ should handle the order in its trading system. The HandlInst field is optional and if provided, it should always be set to 1, which indicates Automated execution order, private, no Broker intervention.

ExecBroker should contain explicit directions as to how the order should be routed; if ExecBroker is not specified, or is specified with an instruction not listed below, the default execBroker configured for the firm will be used. The allowable values are

- SEEK (try available market centers up to the limit price of the order then post to NASDAQ once on the NASDAQ book at its limit price, the order will not proactively route out again).
- SRCH (SEARCH) try available market centers then post to the book and continue to proactively route out if due at an away exchange.
- WAIT Wait for a certain period before booking the order
- DNR (Do Not Route) send the order directly to NASDAQ and never route away. o For BX Options Markets, IOC orders will be converted to DNR orders.
- POST Designed to save execution fees. It's like DNR that can only be entered as DAY limit order and system treat them as *maker* and never will be a *taker* (of the liquidity). A POST ONLY order cannot be an AON or ISO.

New Order messages received with a duplicate ClOrdID will be ignored, regardless if the PossResend flag is set. The New Order Message is described in the following table:

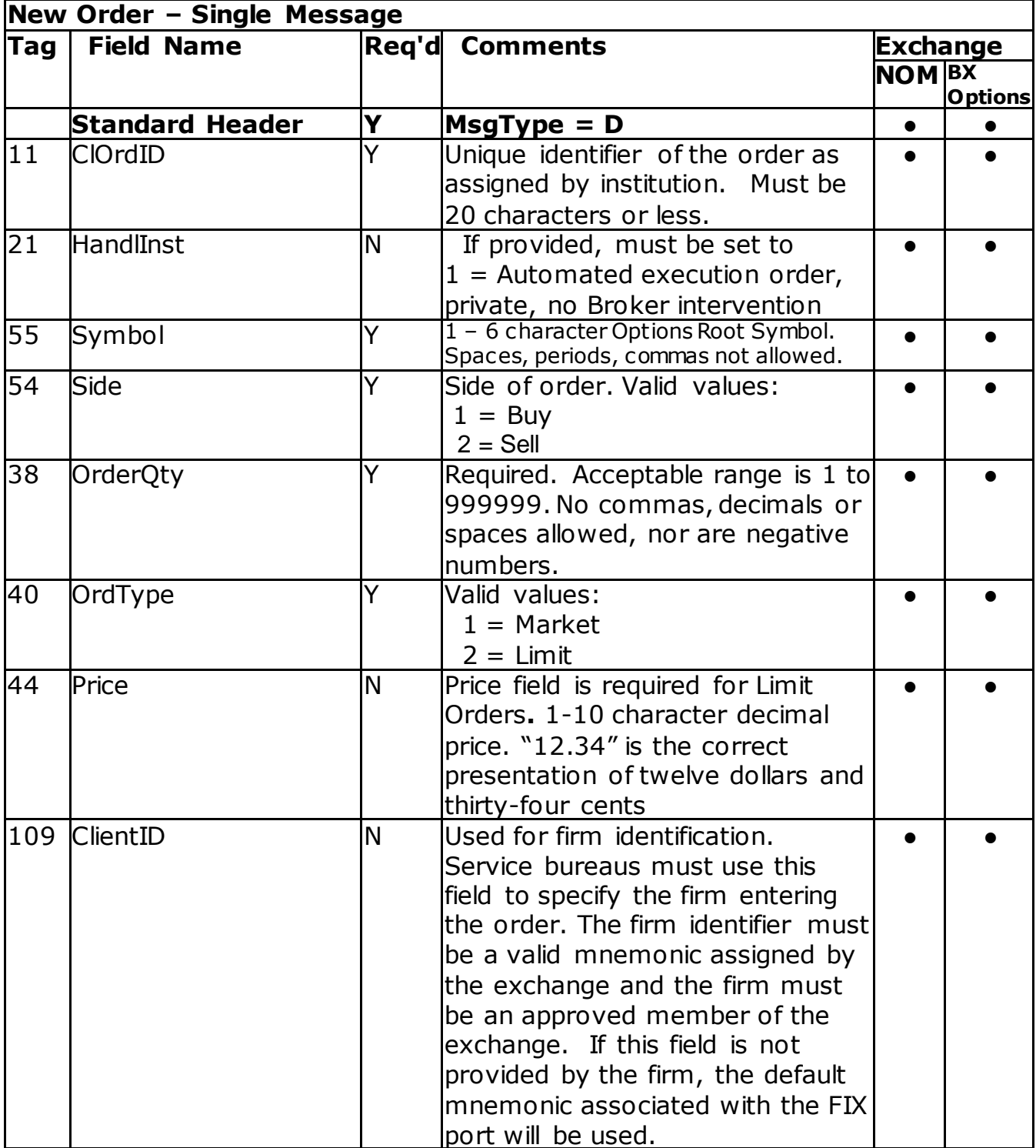

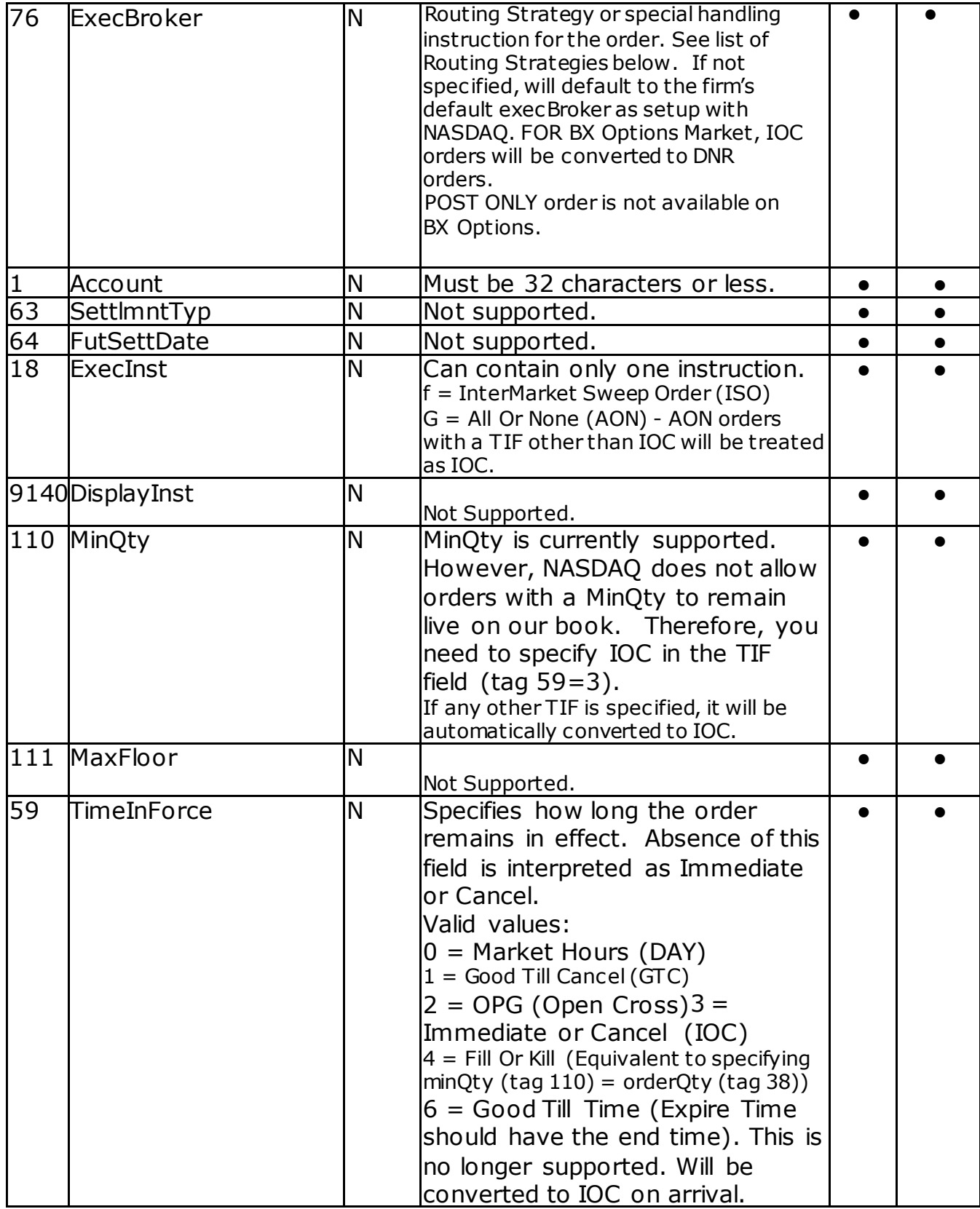

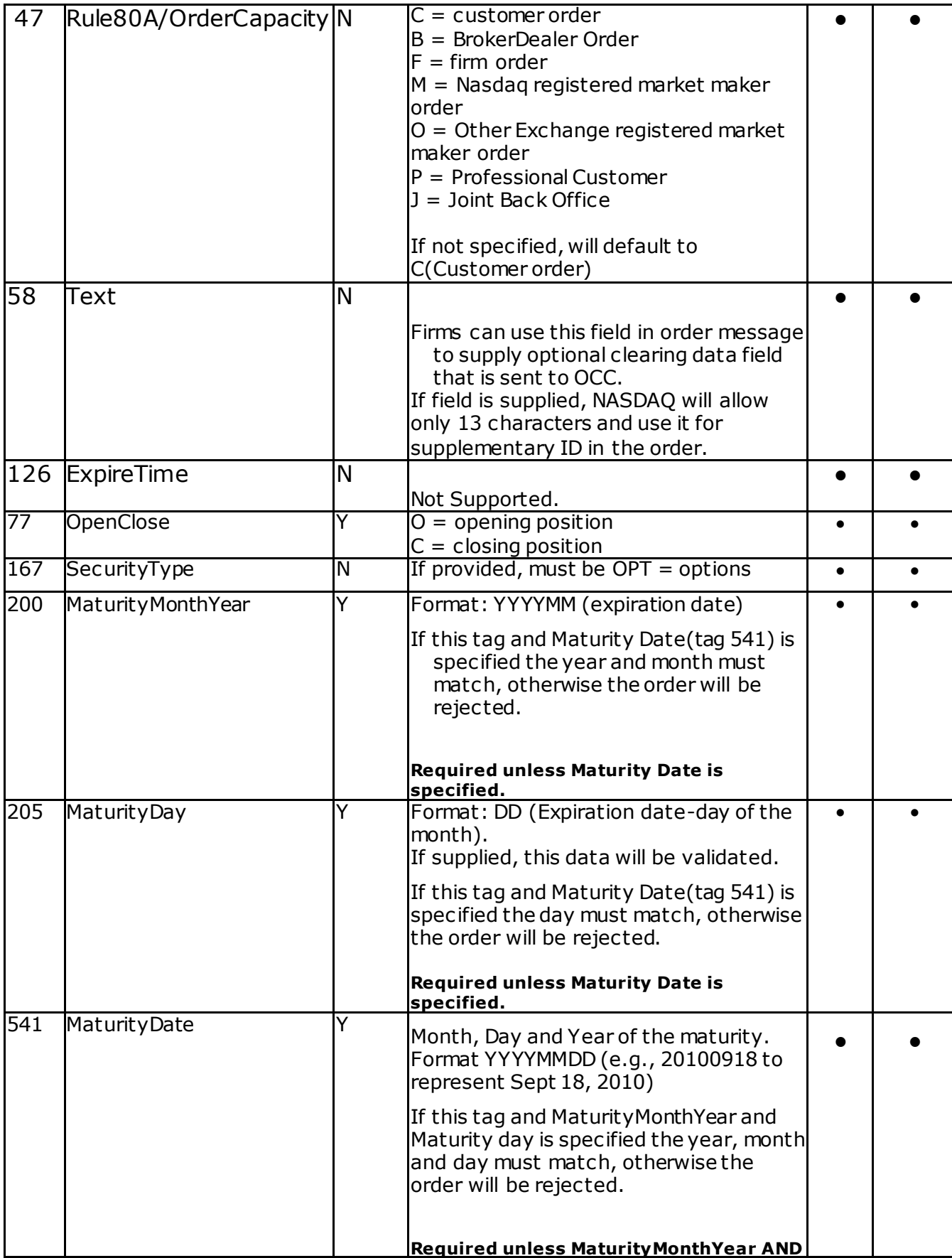

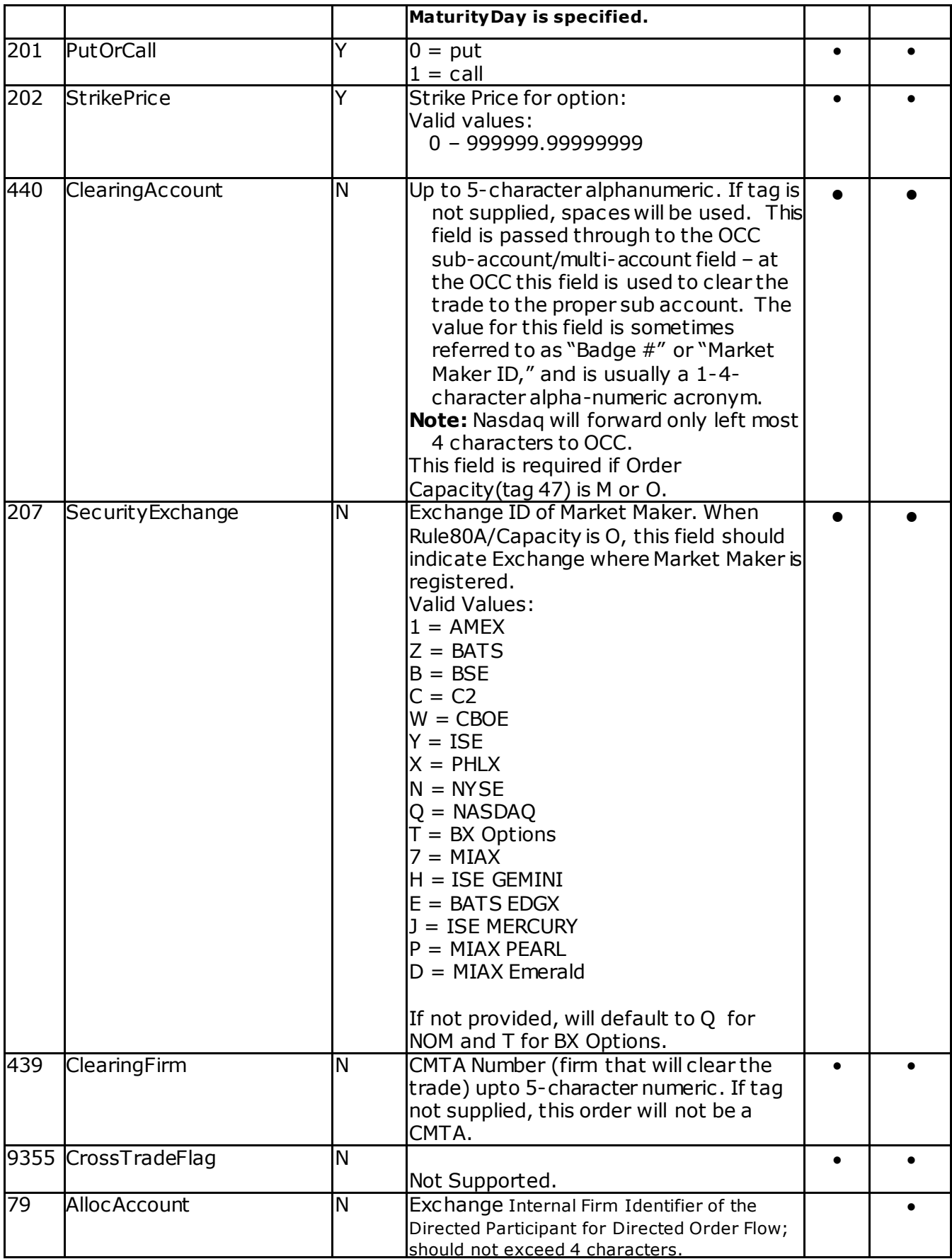

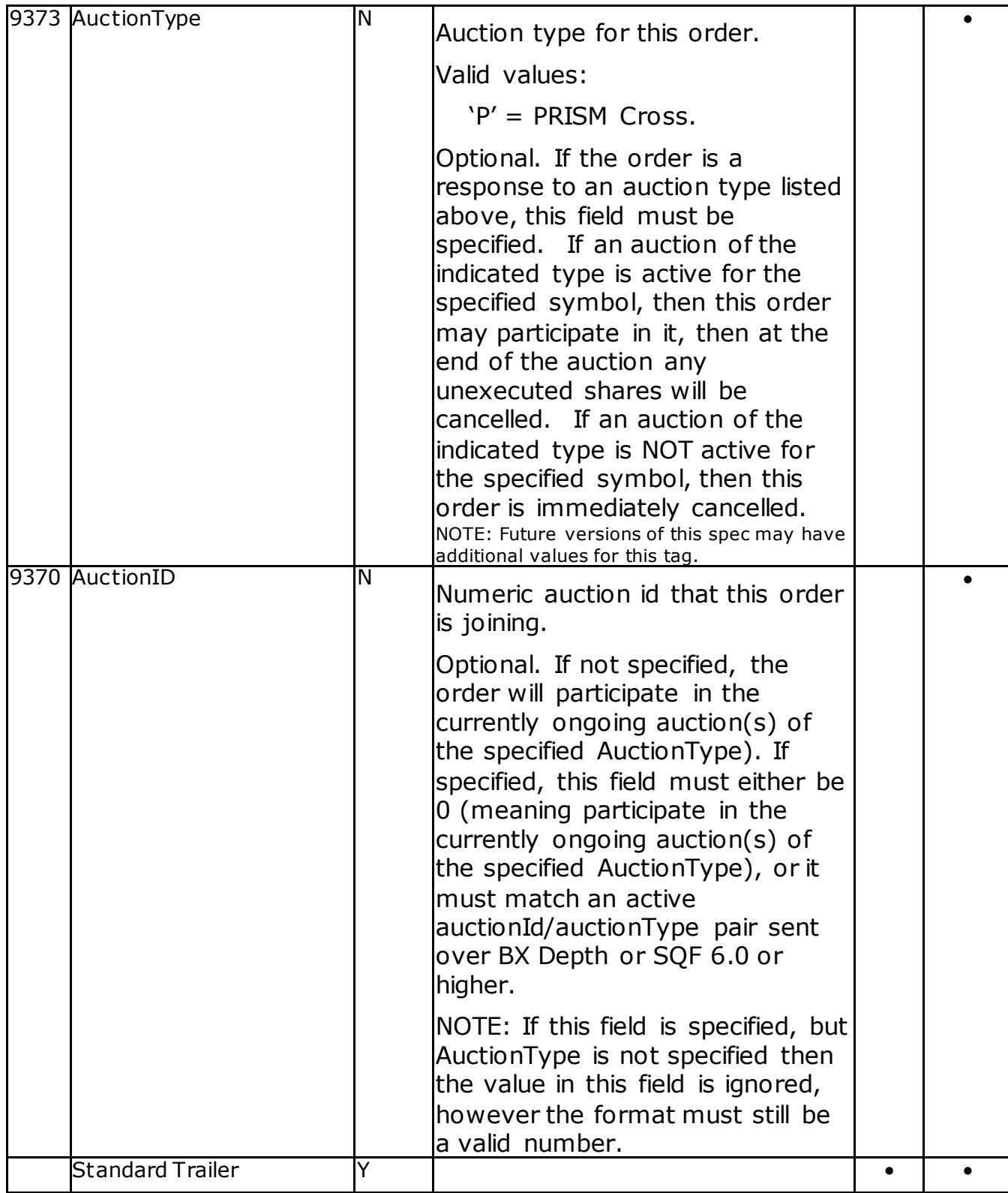

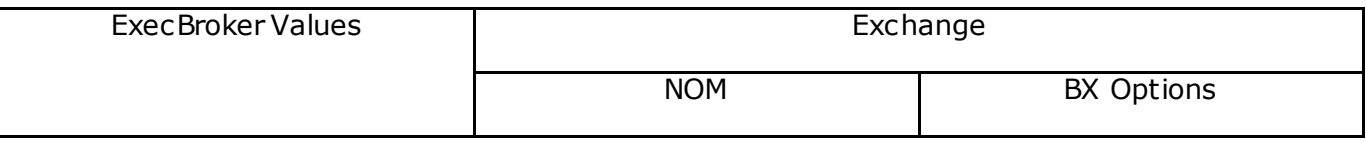

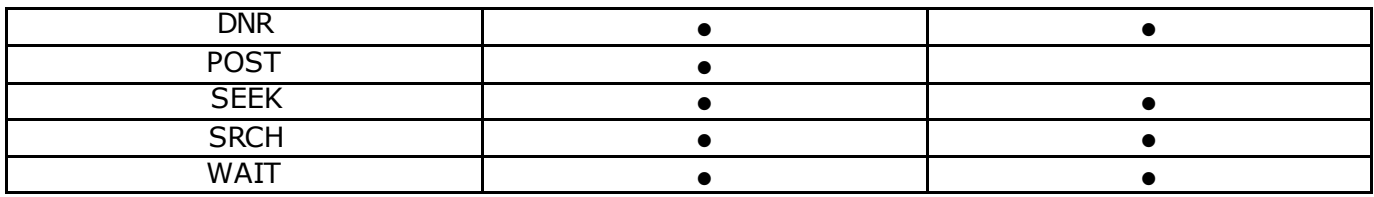

# **PRISM Cross (Order List)**

Order Processing begins with the Firm sending a New PRISM Cross.

A New PRISM Cross is sent as a FIX message of type 'New Order - List' (MsgType='E).

A PRISM Cross order is a list containing exactly 2 orders. Each one represents one side of the cross and is a complete order definition, complete with its own unique ClOrdId. If exactly one of the orders is customer origin, then that will be the agency side, and the other non-customer origin will be the initiating order. If none of the orders are customer origin or both are customer origin, then the first order in the list is the Agency order, and the second order in the list is the Initiating order.

Each side order can specify Time In Force as DAY, GTC or IOC. Any other Time In Force value will be rejected. PRISM Orders will be converted to IOC prior to acceptance by the exchange.

Both sides must specify same order quantity.

Agency order is implicitly AON. Specifying AON for the agency side is valid but has no bearing on the treatment of the order. Specifying AON on the price must be able to trade with each other (i.e. must lock or cross each other). Each side can be either MKT or LMT order type.

Each PRISM order must specify "No Worse Than" (or NWT) price as a combination of Tag 9371 (NWT Order Type) and Tag 9372 (NWT Price). This price can appear anywhere in the message body, and will always be assigned to the initiating order. The NWT price must be better than or equal to the initiating order's order price field. For a buy initiating order this means NWT price must either be MKT or have a limit price >= the initiating order's order price. For a sell initiating order this means NWT price must either be MKT or have a limit price <= the initiating order's order price. A NWT price which is equal to the order limit price is equivalent to a single price submission. The initiating order can specify any one of the following prices/price types for their nwt price:

- MKT (Market)
- Limit price

When NWT Order type (tag 9371) is MKT (1), NWT Price (tag 9372) must be omitted.

Clients may opt to surrender the Agency order to other participants by marking tag 9375 (CrossSurrender) with value 'Y'. When this tag is specified with value 'Y', the initiating order will be eligible for allocation only if the agency order is not fully satisfied by other participants at prices equal to or better than the stop price. Cross Surrender feature has following limitations.

- NWT Price is invalid with cross surrender. Cross order will be rejected if both are present.
- Order must be Limit Price. MKT order will be rejected.
- Cross Surrender tag can't be modified via a cross replace request. This tag will be ignored for cross replace requests.
- When replacing a cross order, it must be Limit. Replacing a Surrendered order with MKT order will be rejected.

ExecBroker (Tag 76) is ignored for PRISM orders. Neither side of a PRISM cross order can be routable.

- Acknowledgement If a PRISM Cross Order is accepted by the exchange, separate acknowledgements are sent to the Firm for each side of the cross.
- Cancel

Firms can never cancel a PRISM order. Any order cancel request for either side of the cross order will be rejected.

Cancel-Replace

Firms are allowed to alter a PRISM order in a very limited fashion. Only the initiating side can be replaced. Any request to replace the agency side will be rejected. Only Order Price and NWT Price can be modified on the initiating side and must improve one or both prices over previously accepted initiating order's prices.

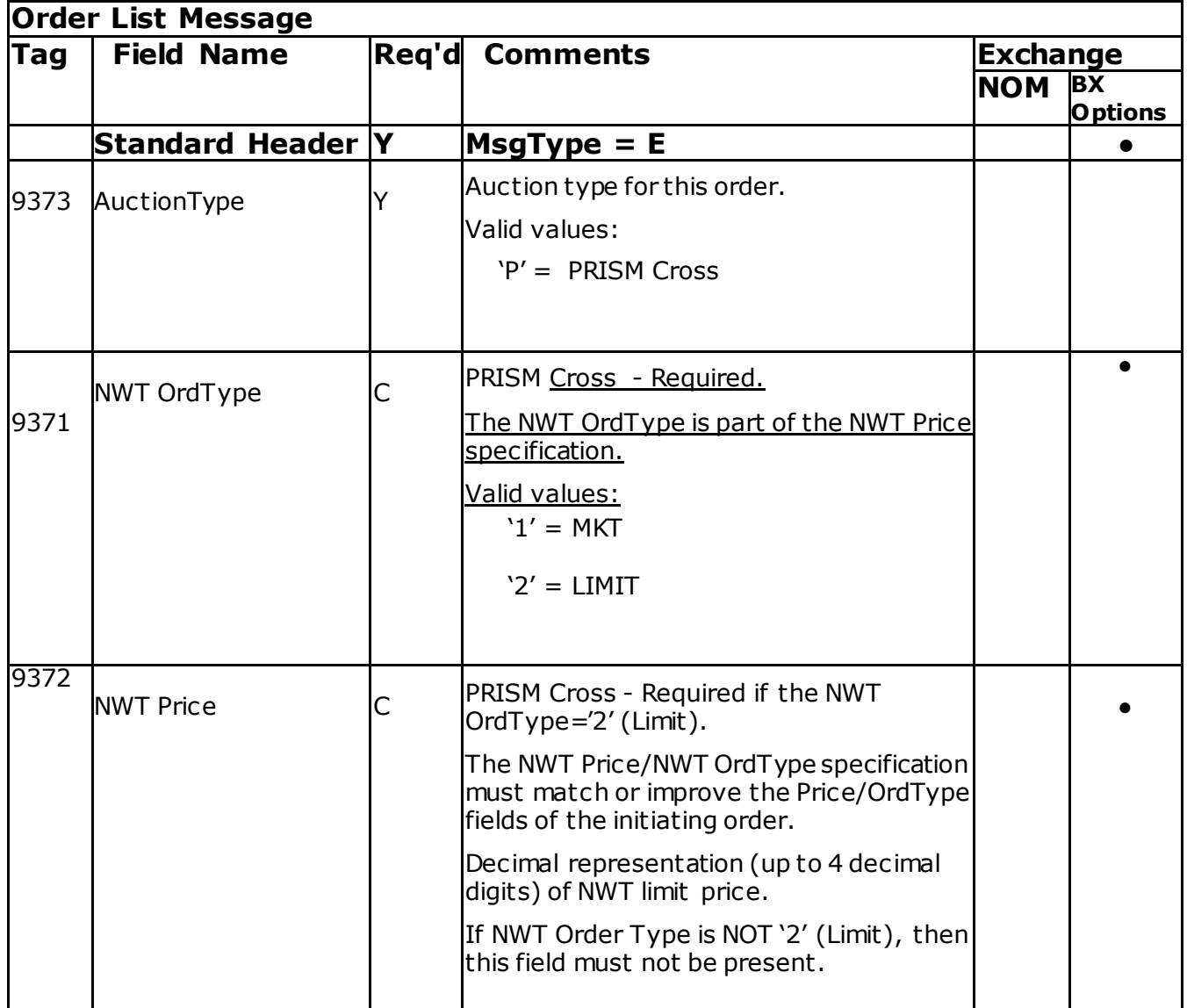

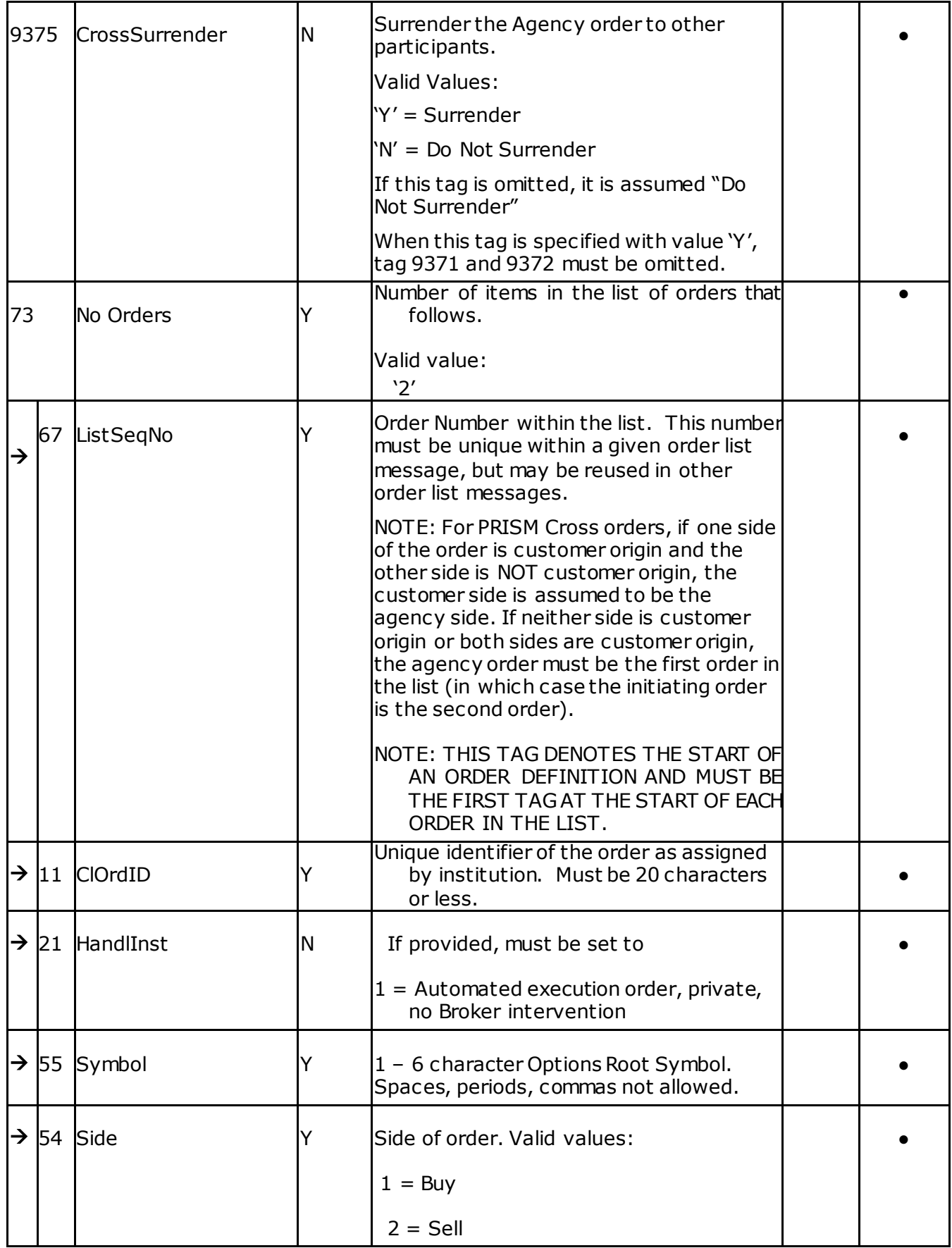

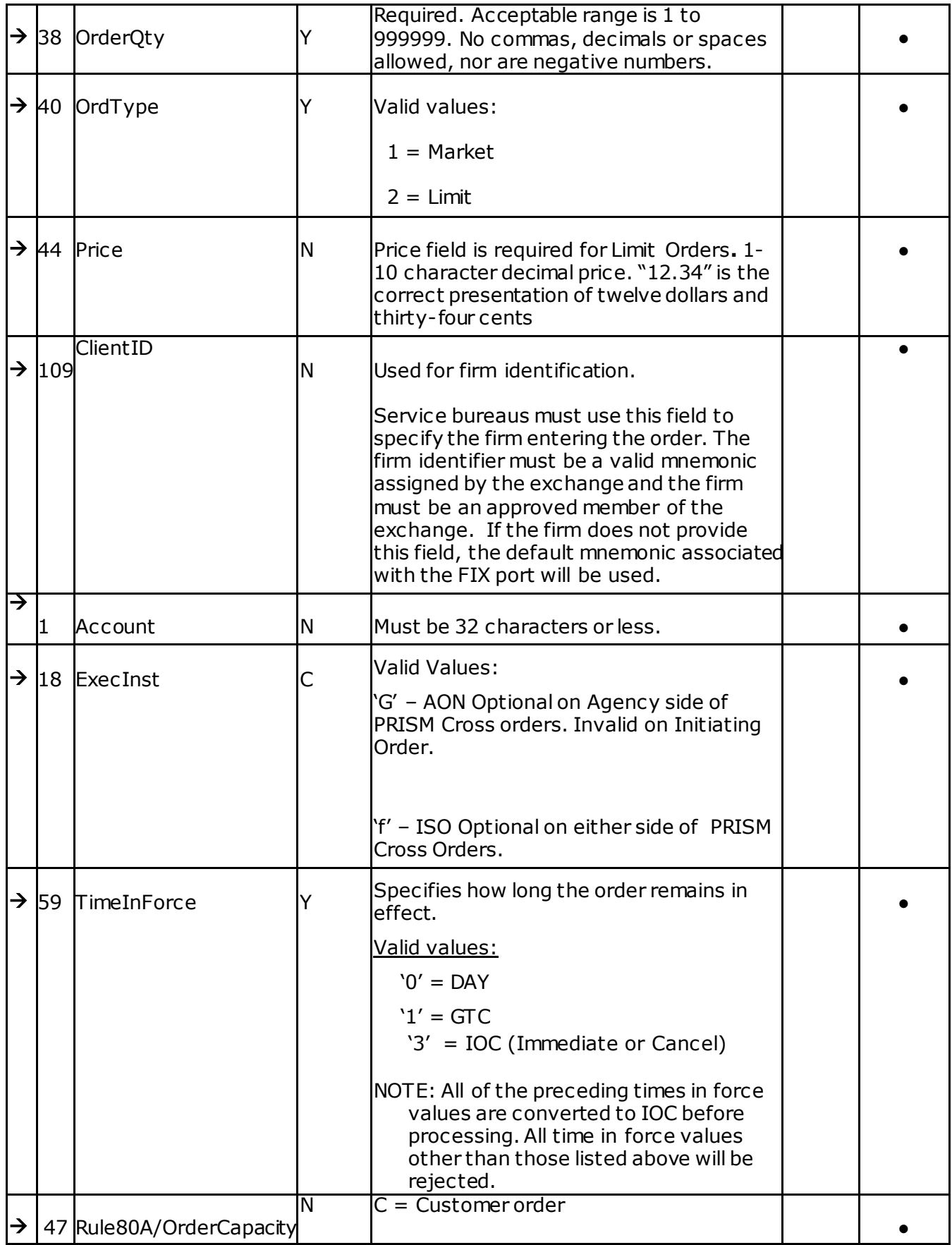

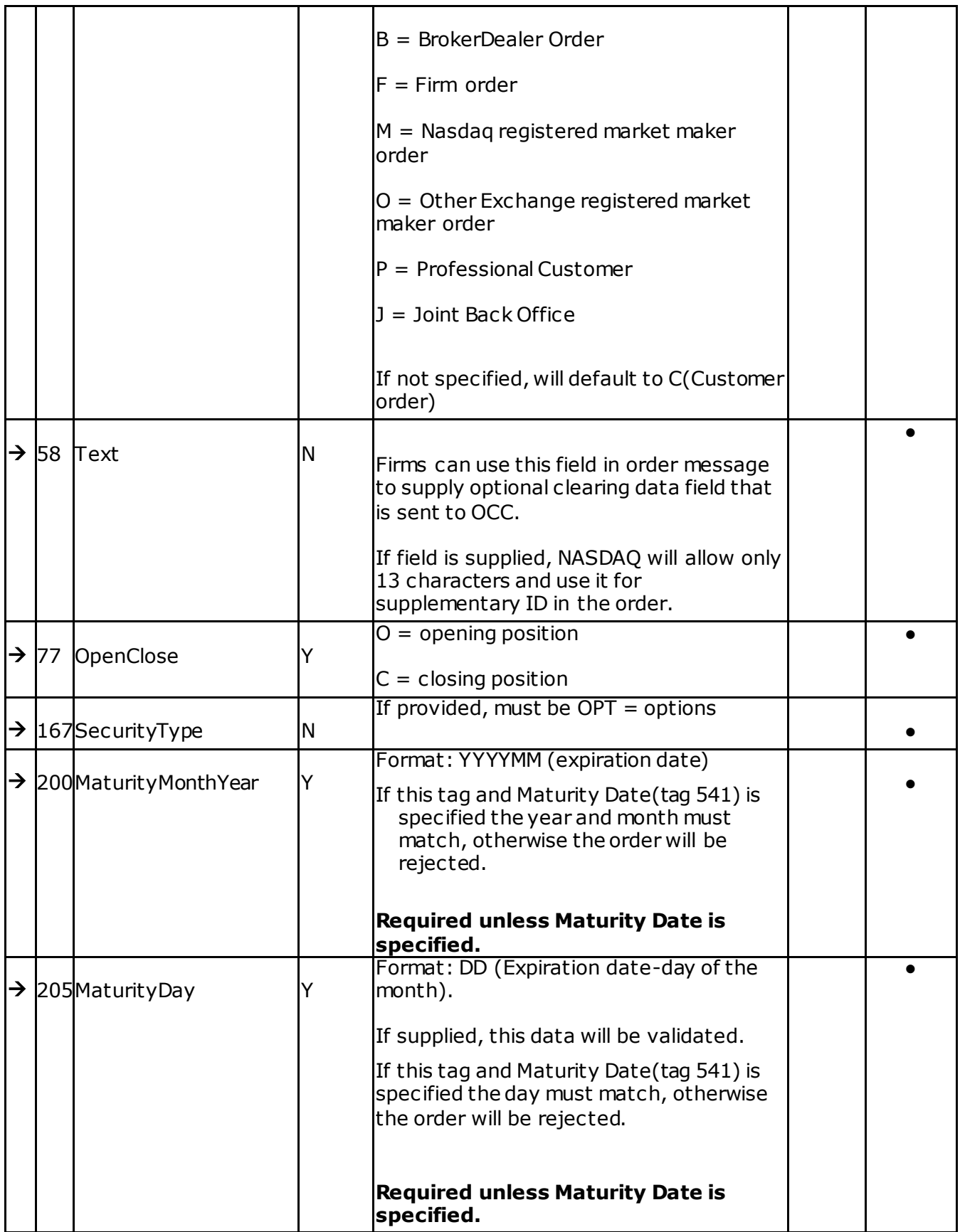

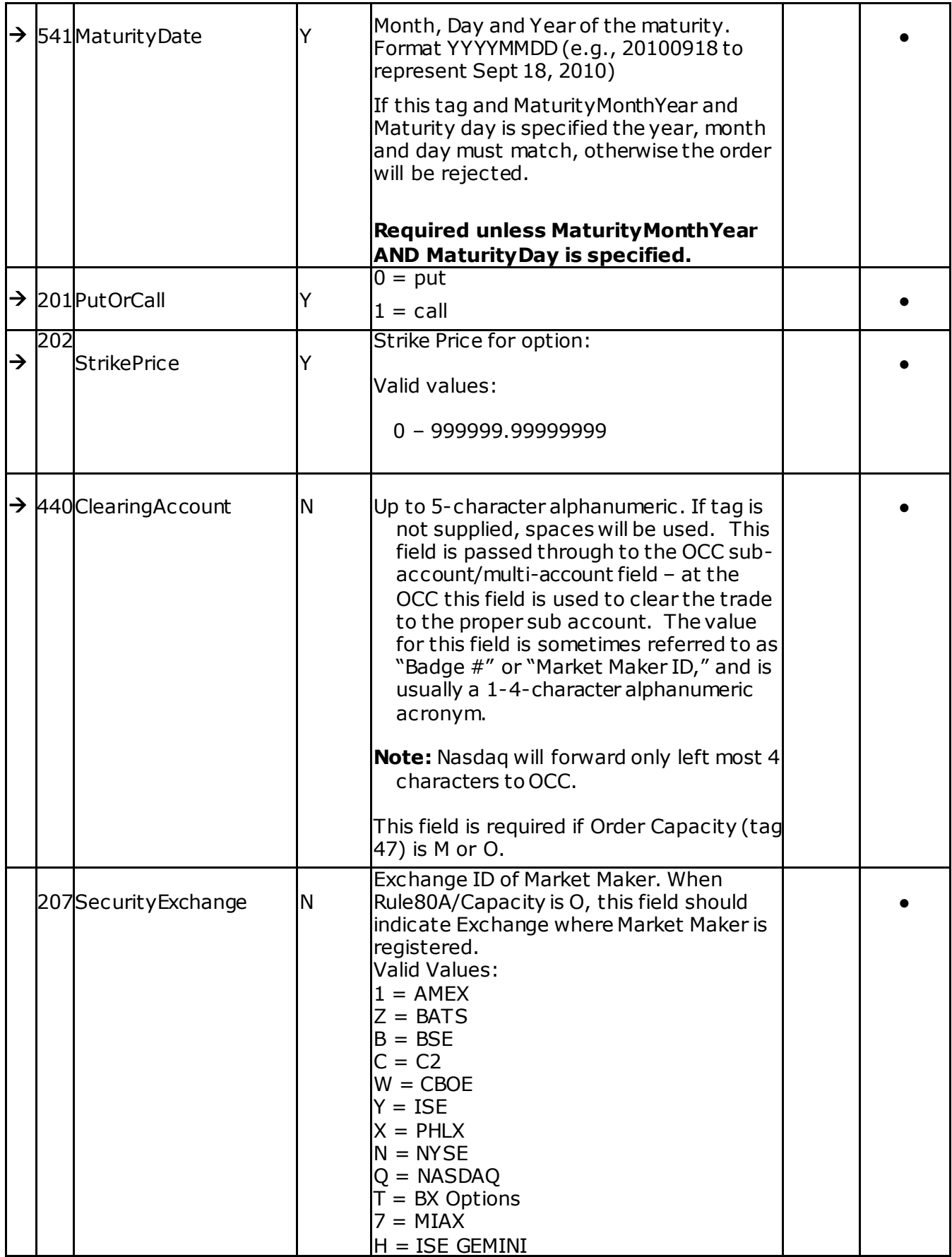

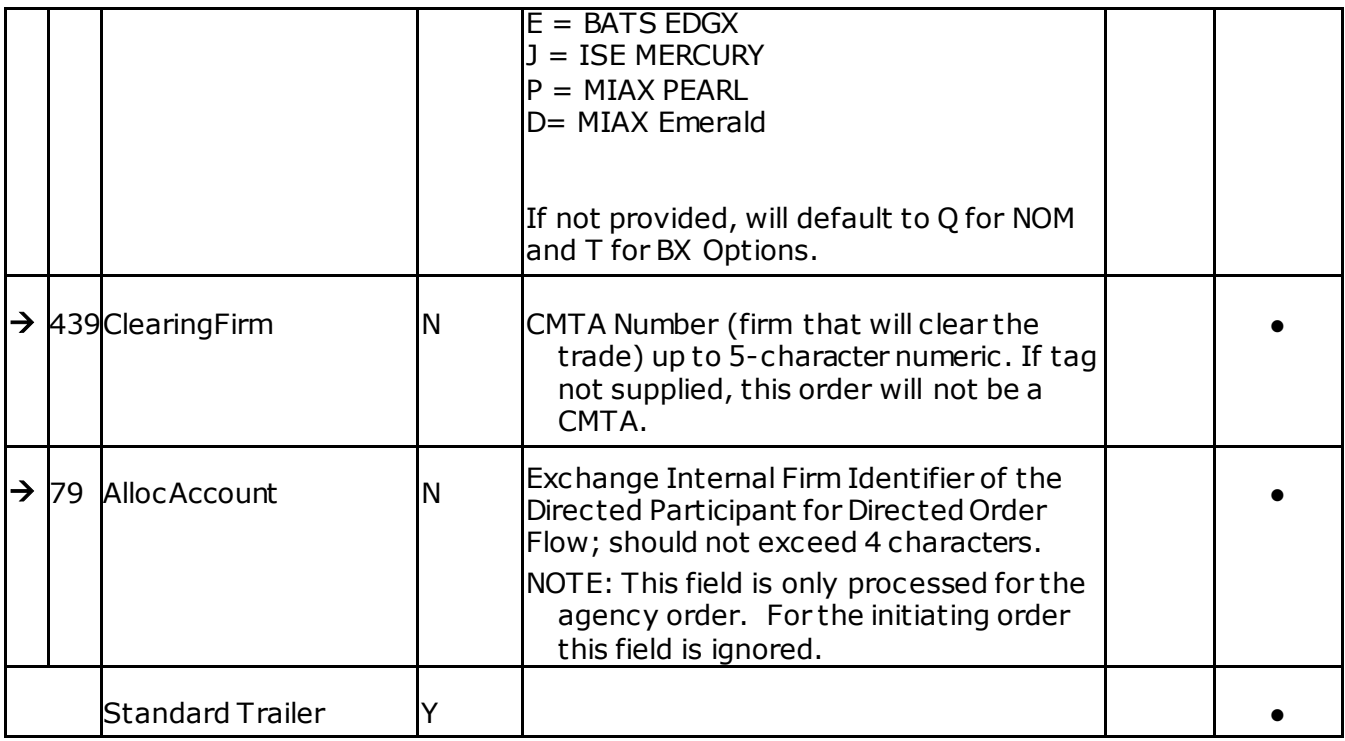

#### **Order Cancel Request Message**

The Order Cancel Request Message requests the cancellation of all of the remaining quantity of an existing order. The request will only be accepted if the order can successfully be pulled back from the exchange trading systemwithout executing.

Note that the Order Cancel/Replace Request should be used to partially cancel (reduce) an order.

A cancel request is assigned a ClOrdID and is treated as a separate entity. If rejected, the ClOrdID of the cancel request will be sent in the Cancel Reject message, as well as the ClOrdID of the actual order in the OrigClOrdID field. The ClOrdID assigned to the cancel request must be unique amongst the ClOrdID assigned to regular orders and replacement orders.

The format of the cancel request message is shown in the following table:

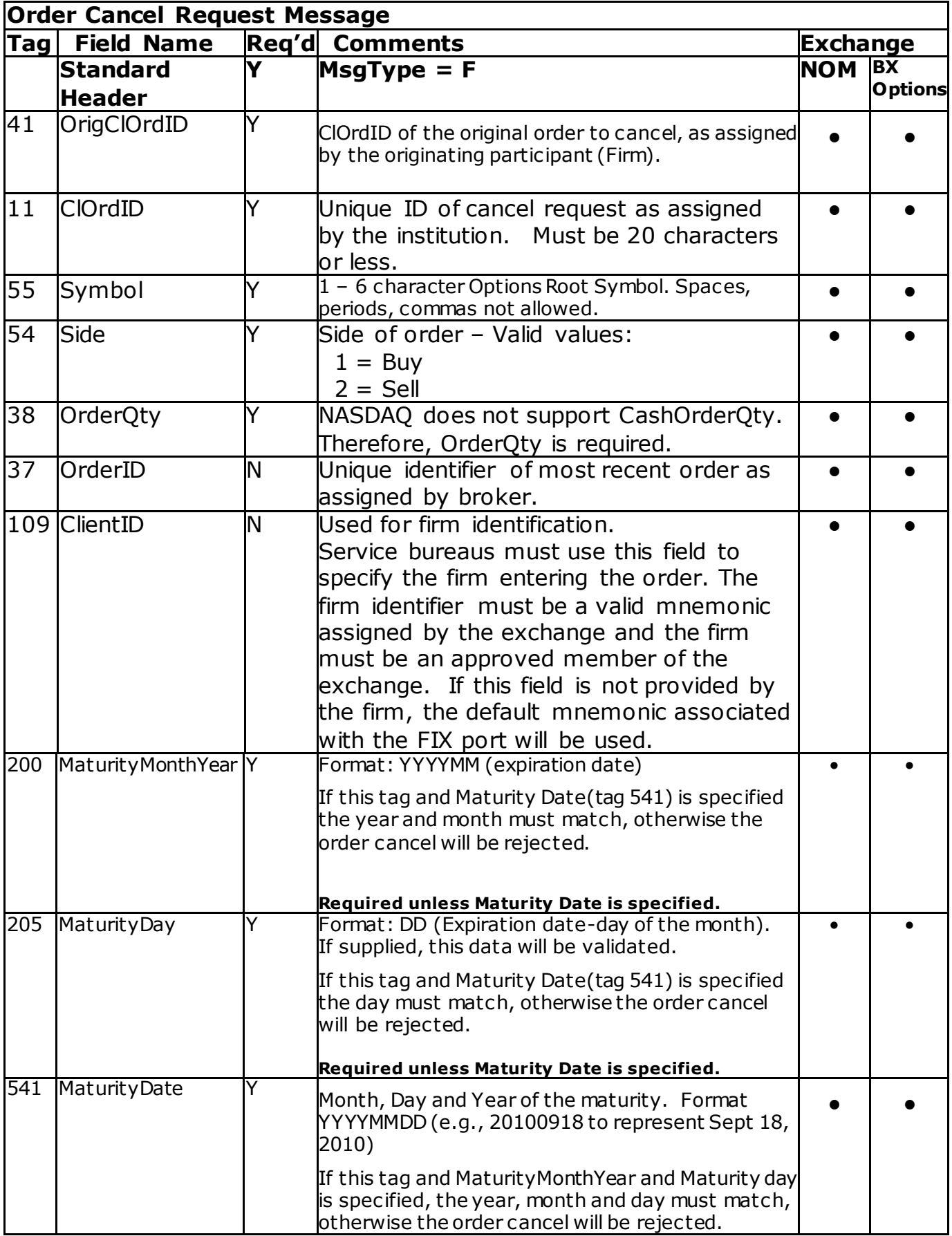

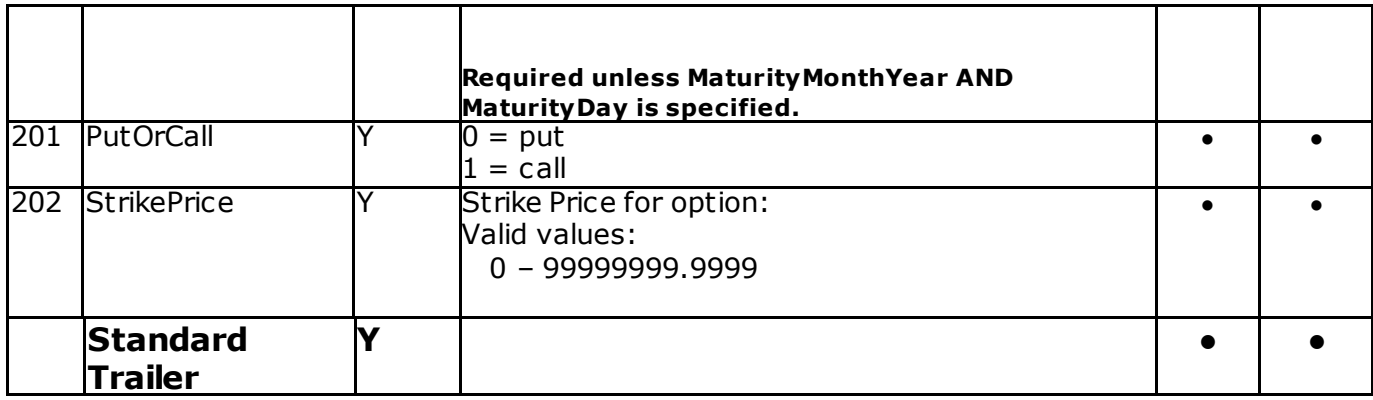

#### **Order Cancel/Replace Request (a.k.a. Order Modification Request)**

The Order Modification Request is used to change the parameters of an existing order.

Do not use this message to cancel the remaining quantity of an outstanding order. The Cancel Request message should be used to cancel the remaining quantity of an outstanding order.

The Order Modification request will only be accepted if the order can successfully be pulled back from the exchange trading systemwithout fully executing. Requests that cannot be processed will be rejected using the Cancel Reject message. The Cancel Reject message will provide the ClOrdID and OrigClOrdID values that were specified on the Order Modification Request message for identification.

Note that while it is necessary for the ClOrdID to change and be unique, the broker's OrderID field does not necessarily have to change as a result of the Order Modification request.

Only price, quantity,tif, order type, Account ID and AllocAccount can be changed via the cancel/replace request message. All other fields should be retransmitted as sent in the original order.

Following changes are allowed for tif.

- DAY to GTC or IOC
- GTC to DAY or IOC
- IOC to DAY or GTC

In case of PRISM Cross orders, only the order type, order price, NWT Order Type and NWT price can be changed for the initiating order only.

The Order Modification Request Message is described in the following table:

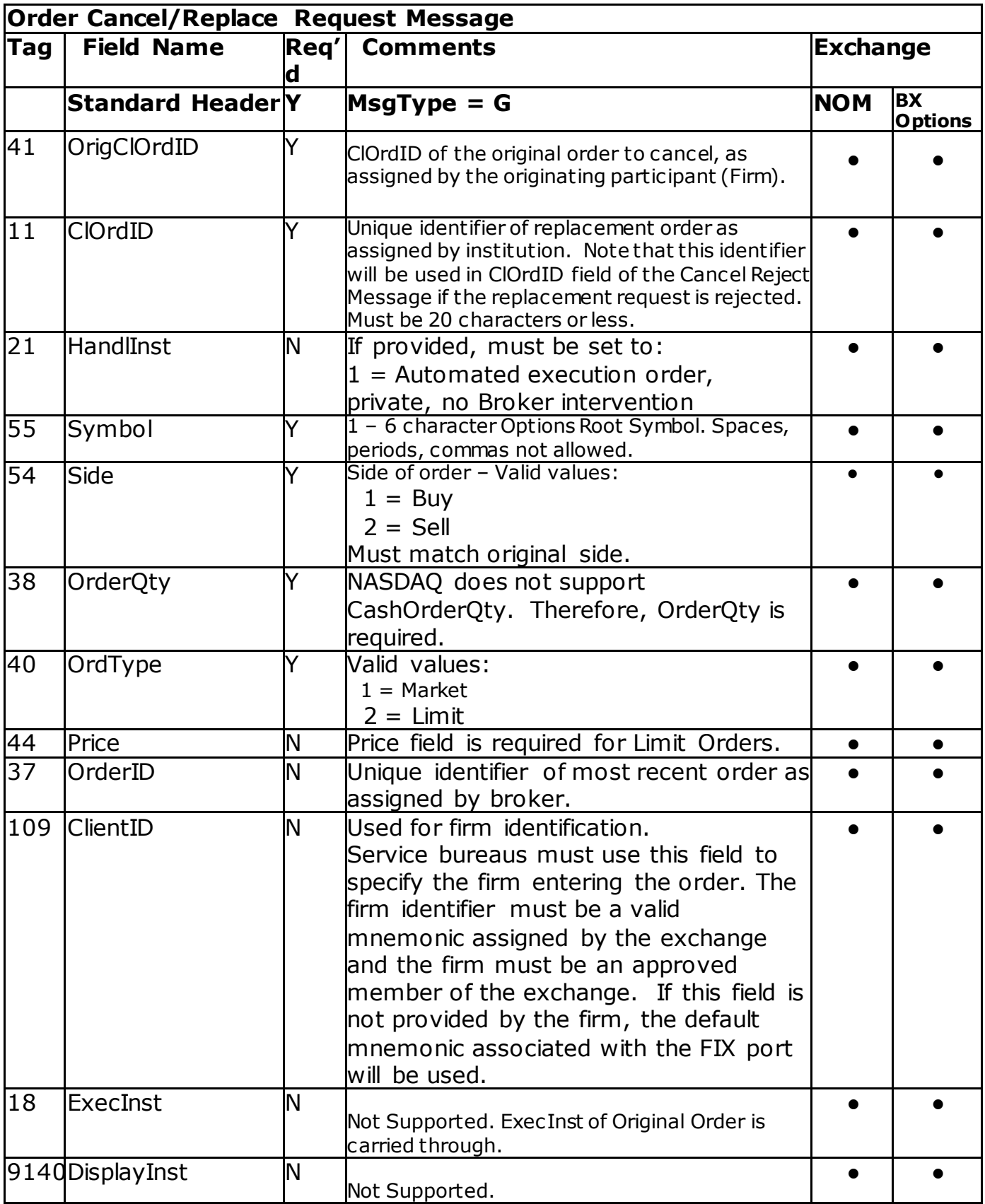

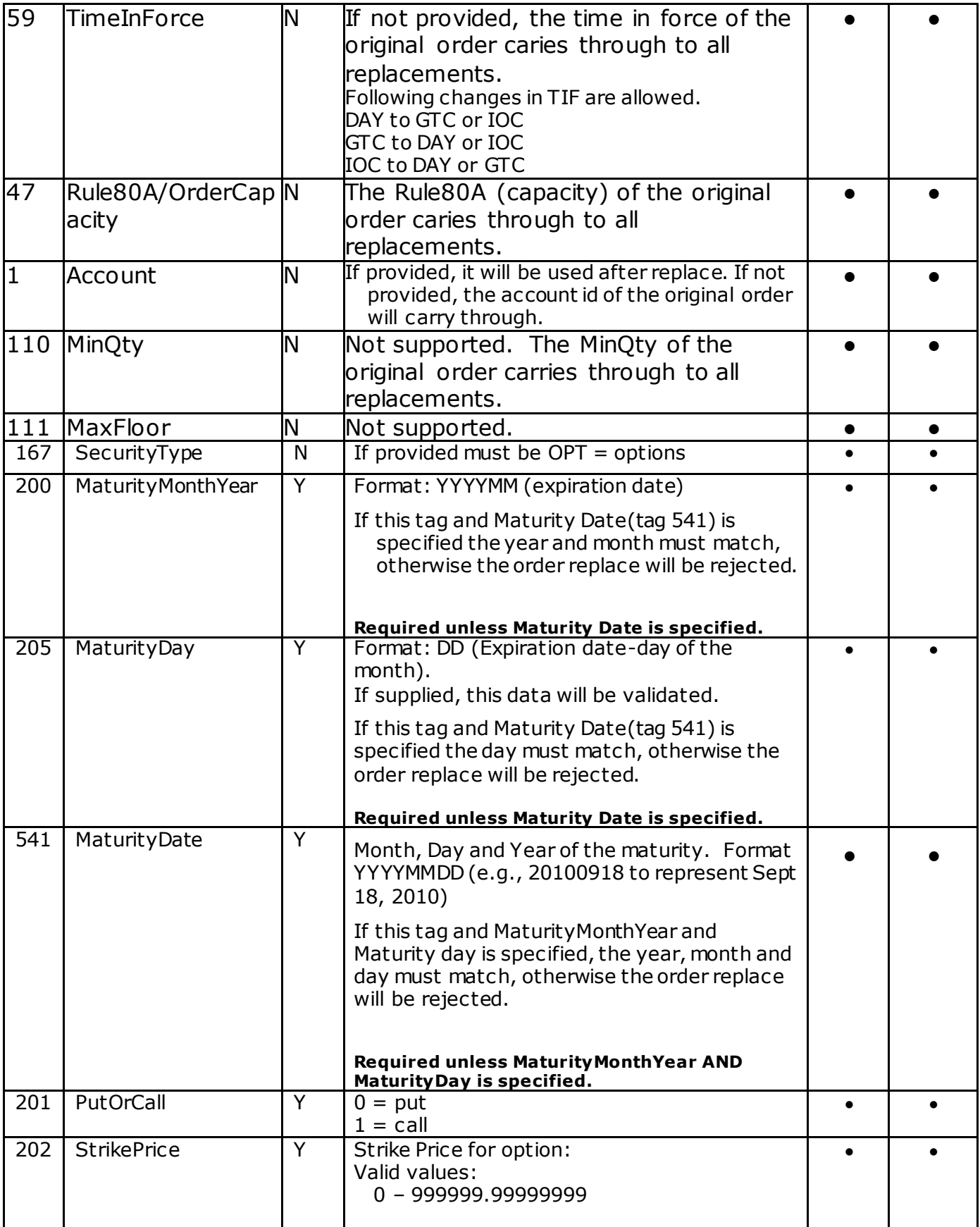

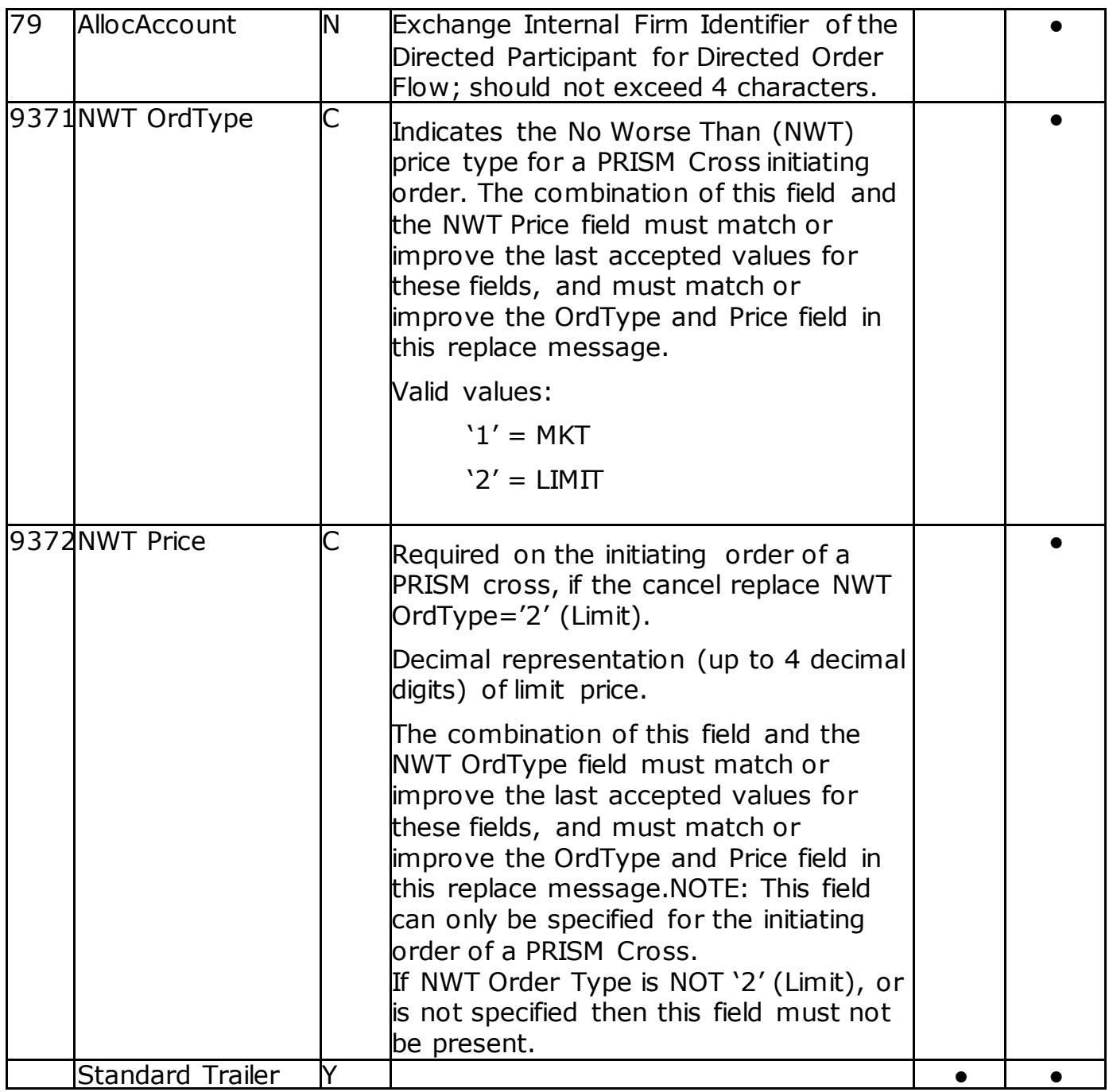

#### **Execution Report**

The execution report message is used to:

- 1. Confirm the receipt of an order
- 2. Confirm changes to an existing order (i.e. accept cancel and replace requests)
- 3. Relay order status information
- 4. Relay fill information on working orders
- 5. Reject orders

Each execution message will contain information that will describe the current state of the order and execution status as understood by NASDAQ. State changes will be sent as separate messages and will not be used to also convey new partial fill details:

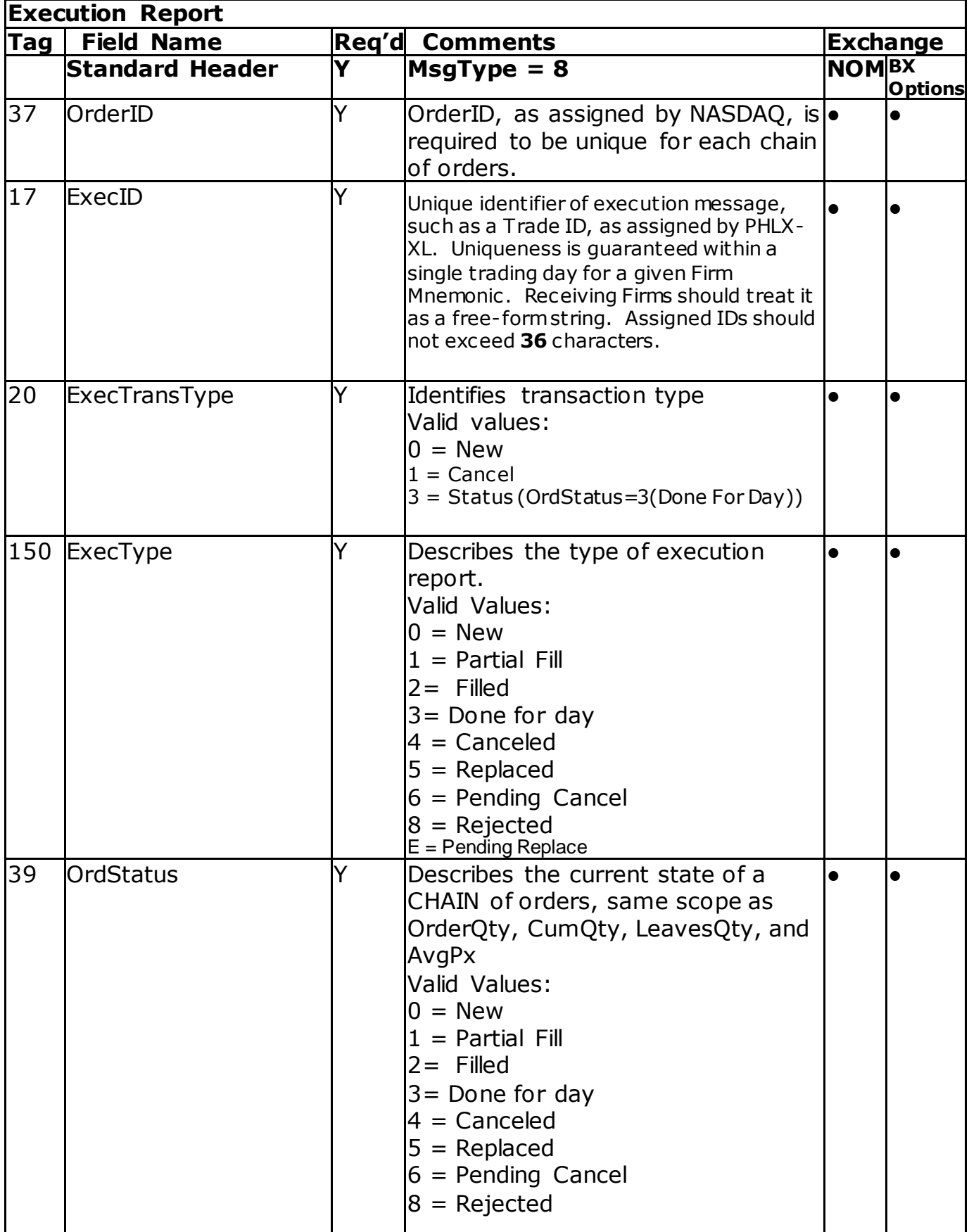

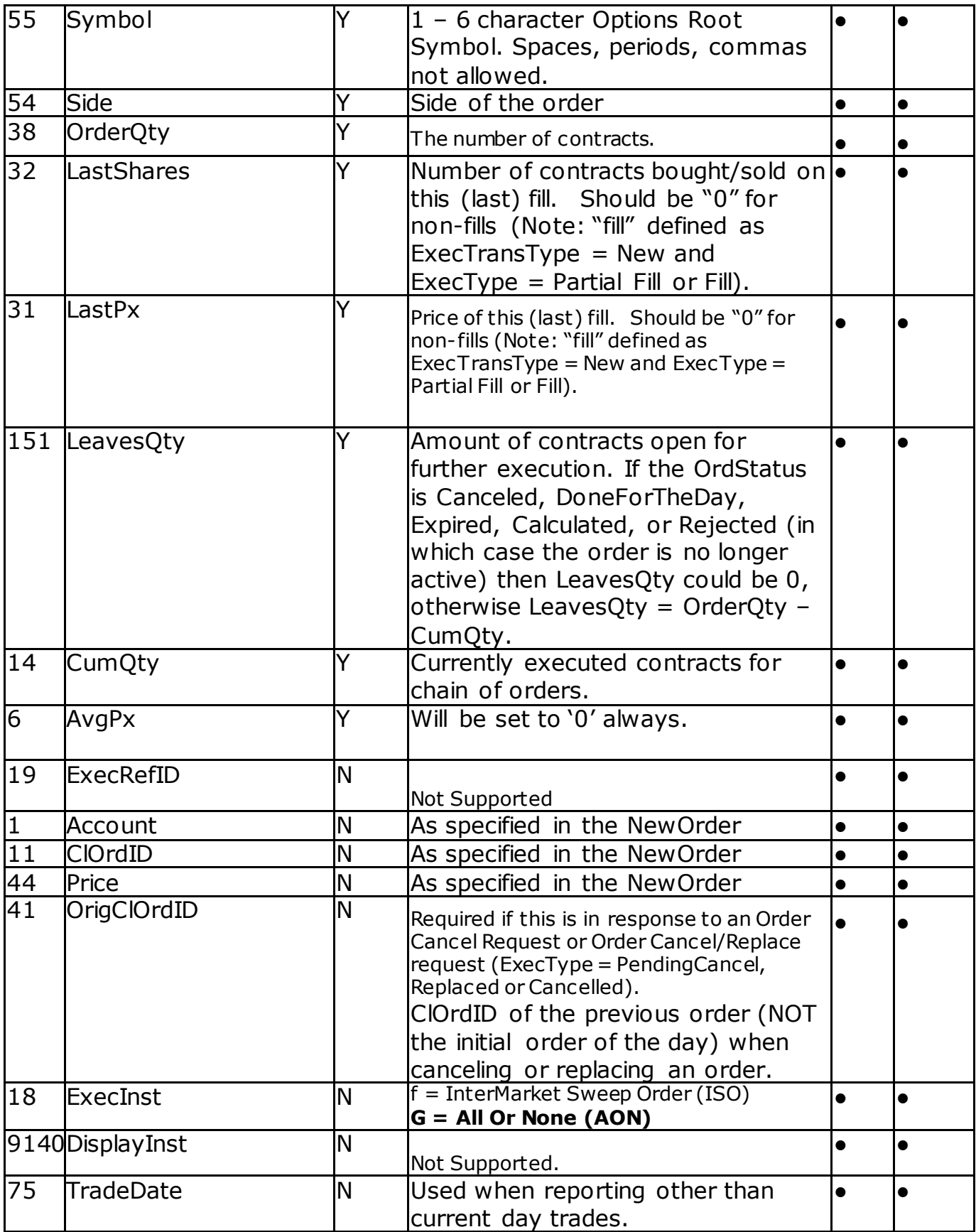

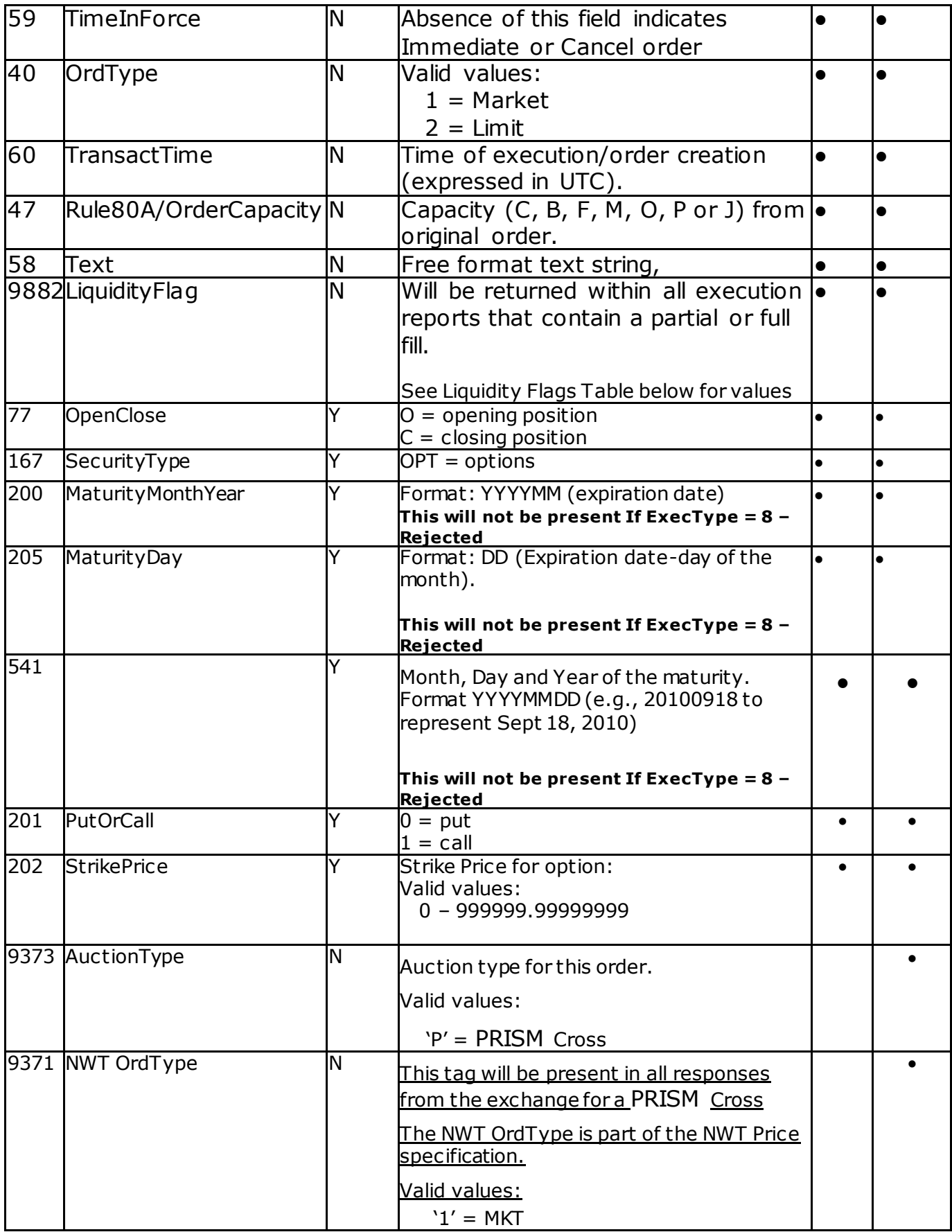

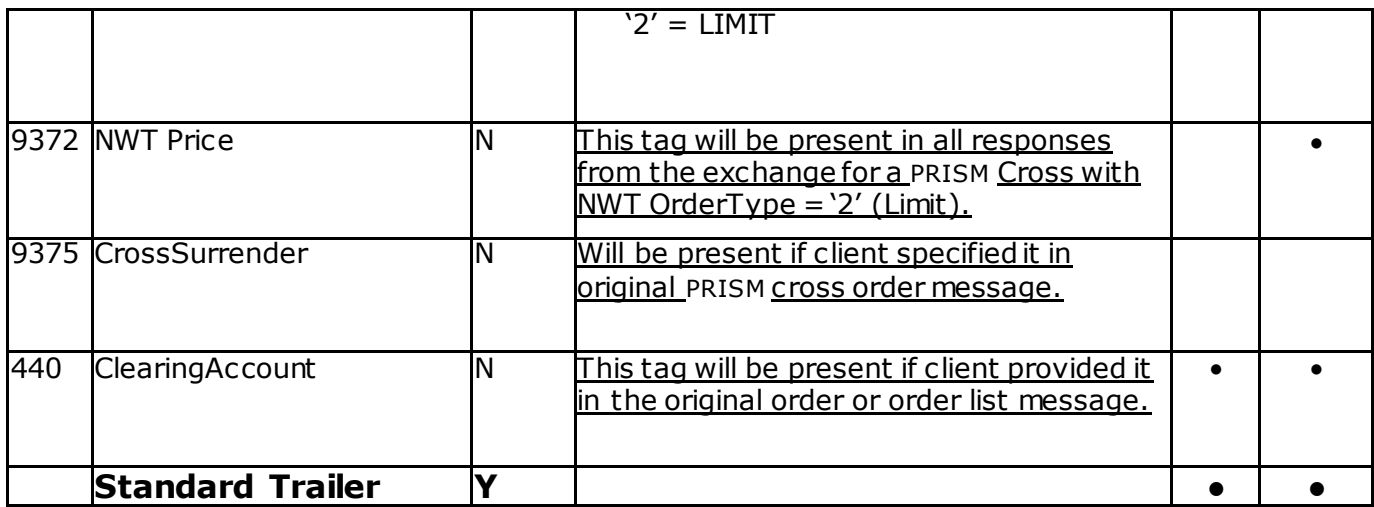

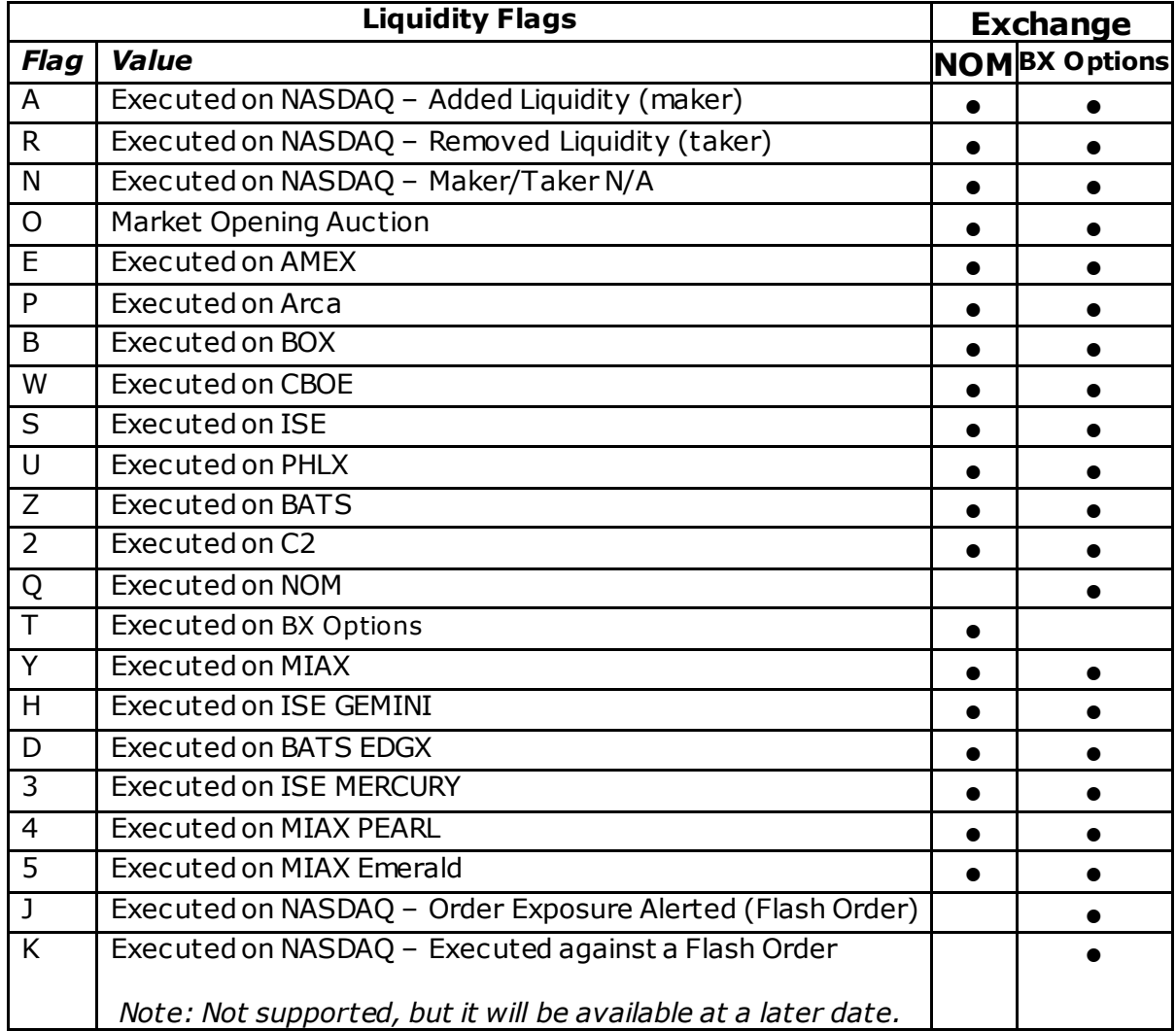

The order cancel reject message is issued by NASDAQ upon receipt of a Cancel Request or Cancel/Replace Request Message that cannot be honored.

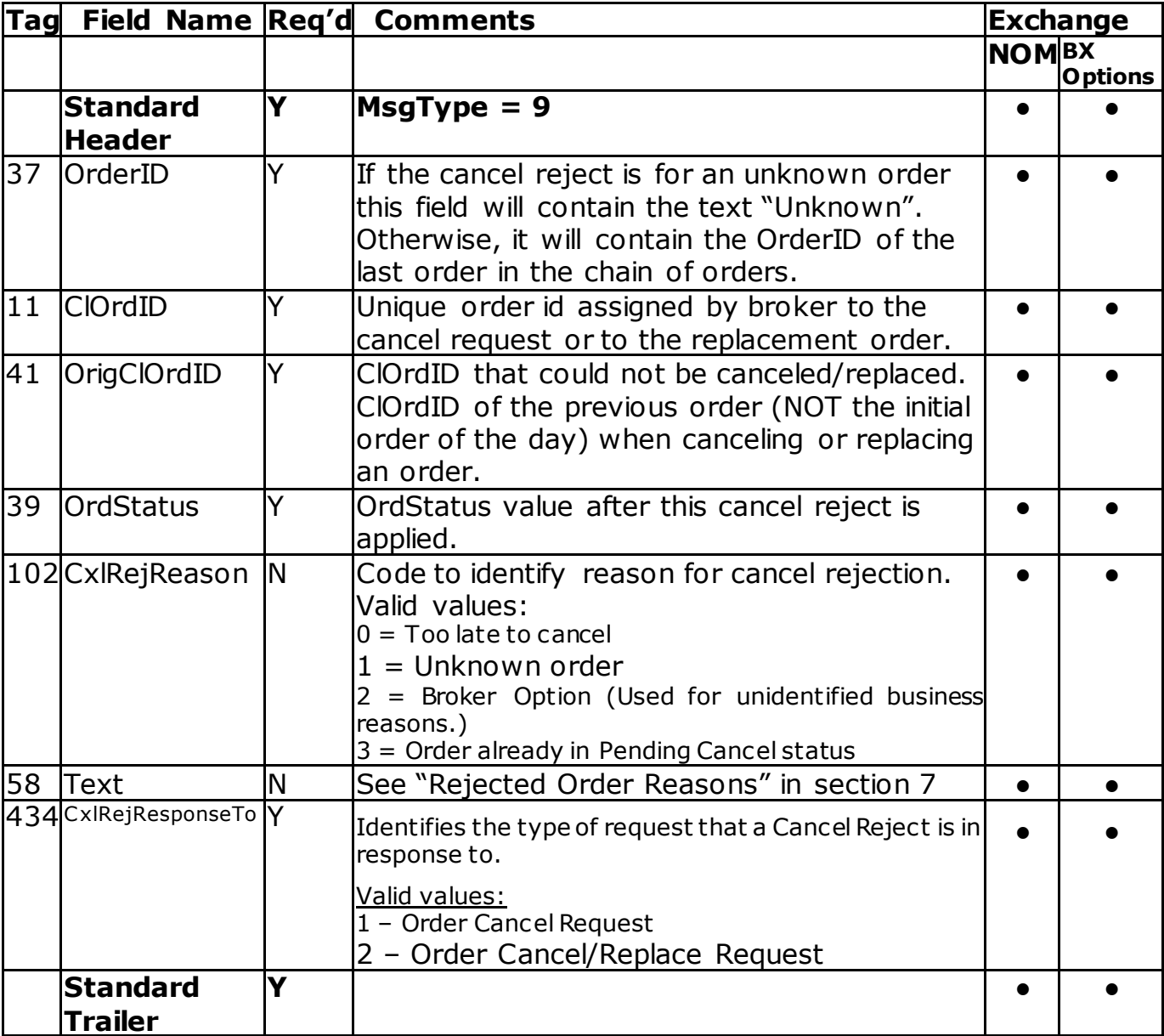

The format of the Order Cancel Reject Message is as follows

#### **Purge/Reset Request from Firm**

A firm can send a purge request if it is configured for risk protection on the exchange trading system. Firm also need to send a Reset request if it receives a RapidFire Notification from the exchange.

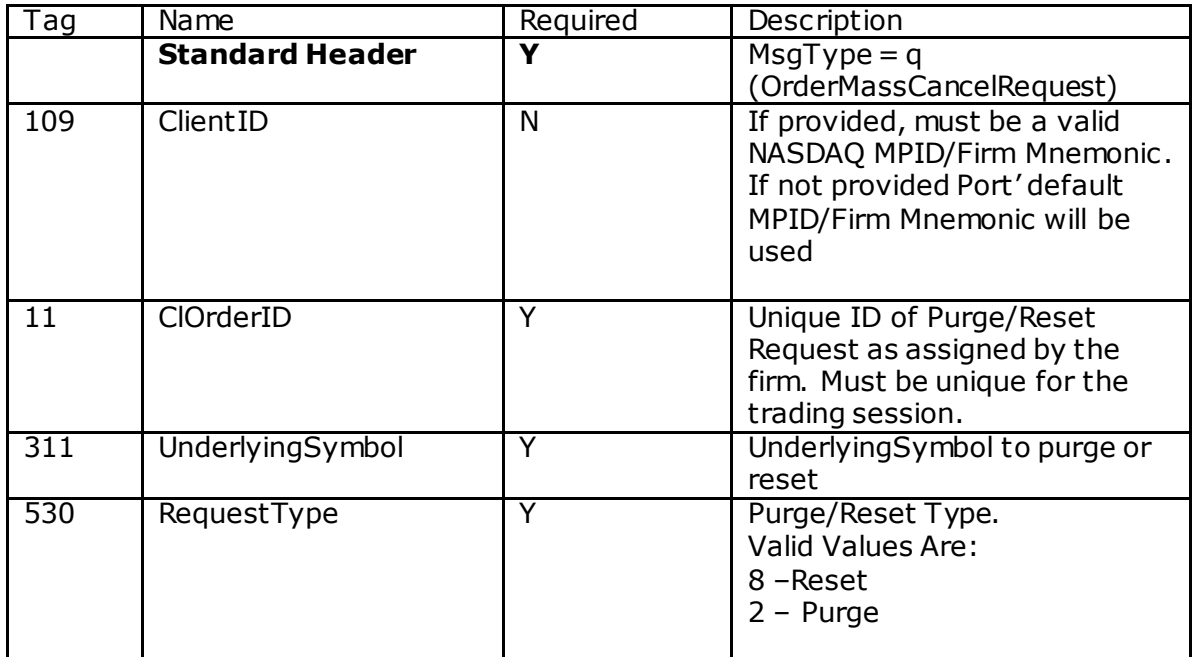

#### **RapidFire and Kill-Switch Notification, Purge/Reset Response**

Nasdaq will use this message to notify firms when Rapid Fire Risk Protection is triggered in an underlying if the firm is configured for risk protection on the exchange trading system or when Kill-Switch is applied/reset for a firm. Also, this message will be used to respond to any purge or Underlying Reset request received from the firm.

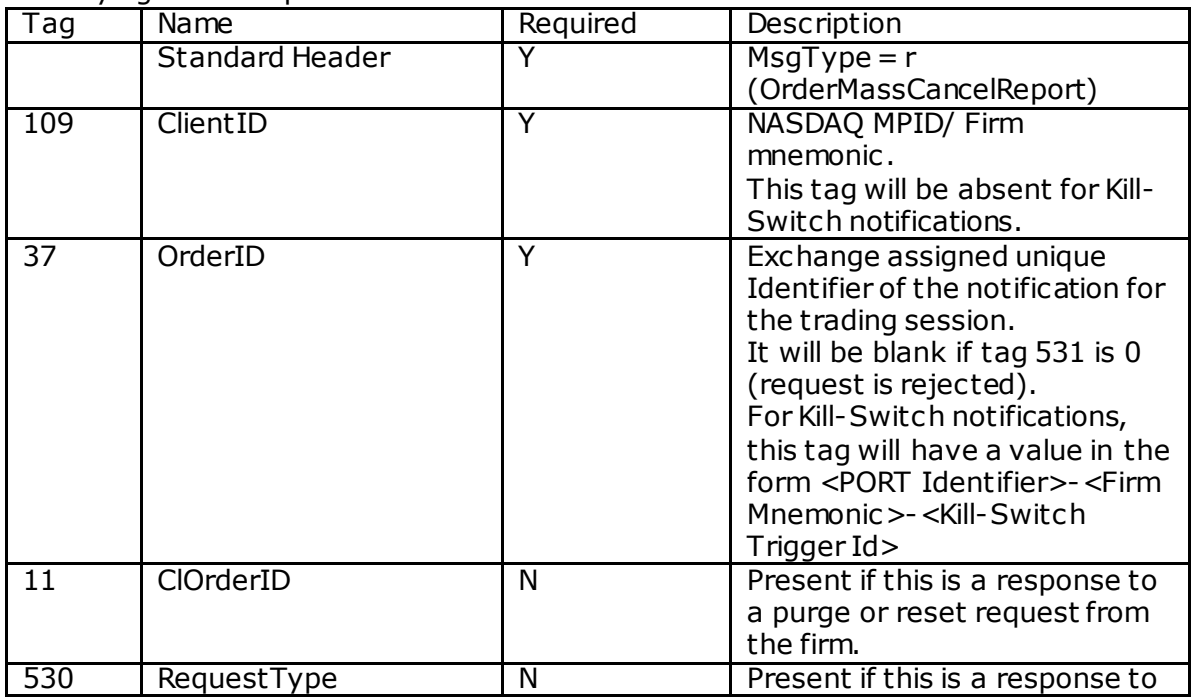

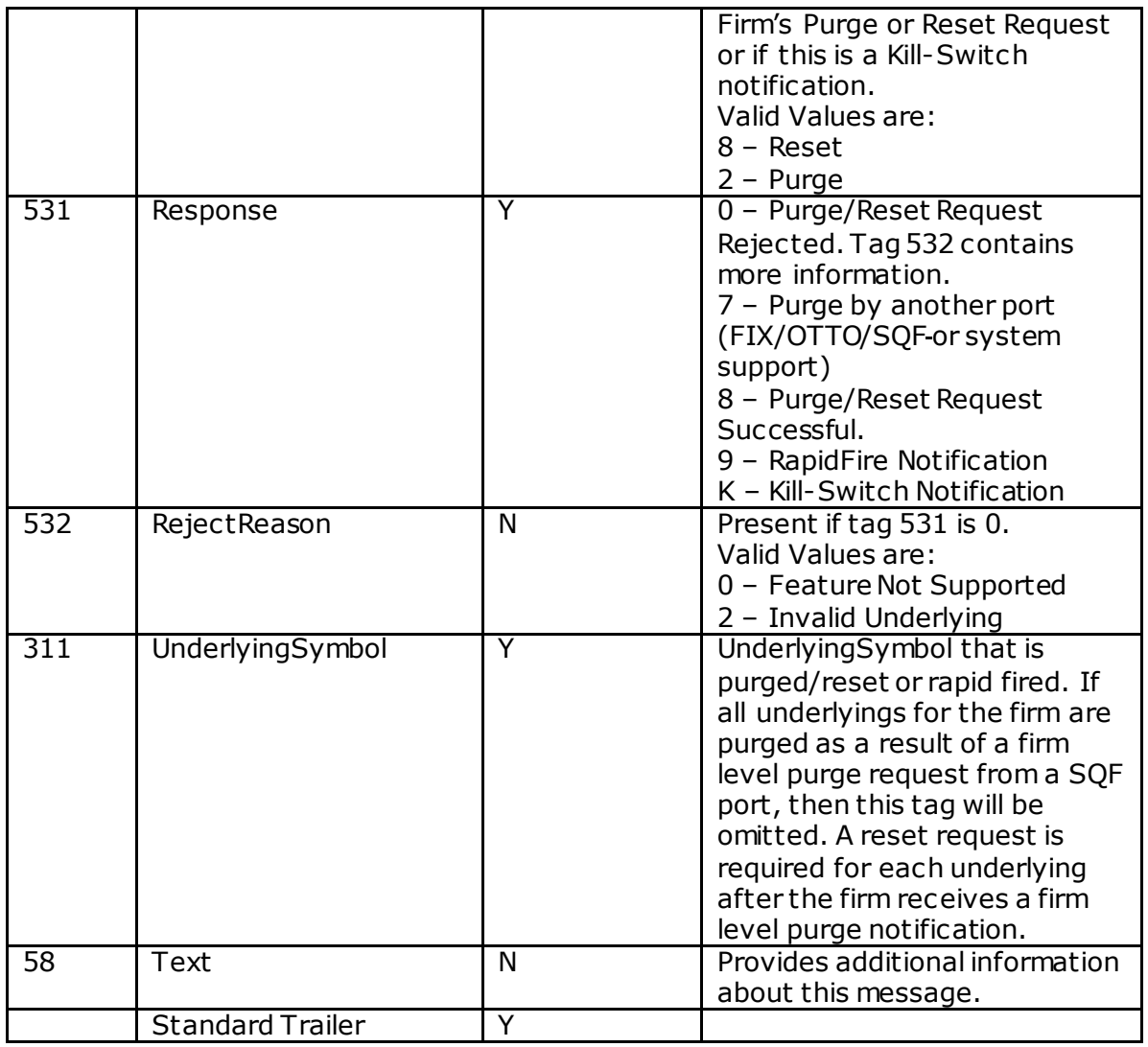

# **6. Order Reject/Cancel Reasons**

The FIX Text field, tag 58, will be returned within all order reject and cancel messages (msgType=8) and will contain a description of the reject or cancel.

#### **Rejected Order Reasons**

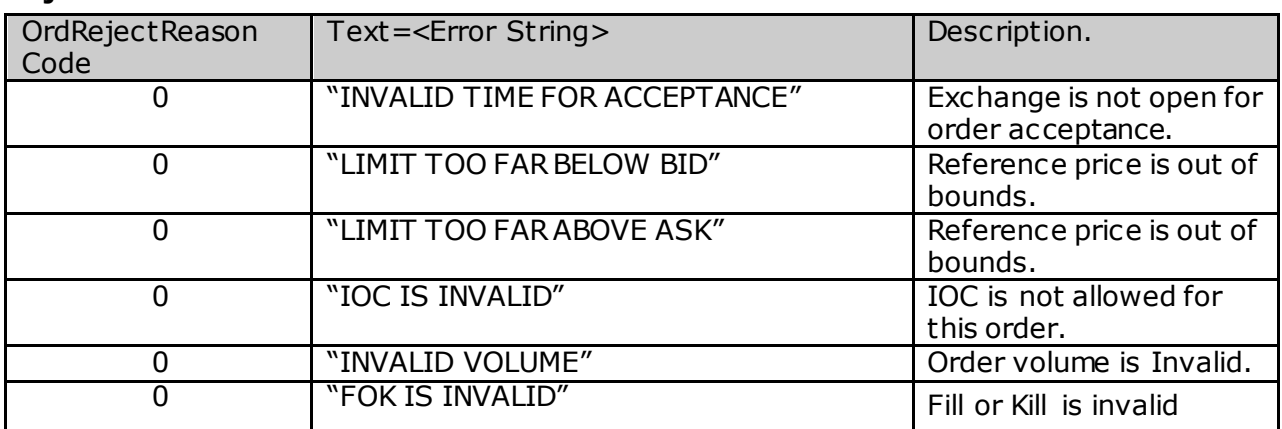

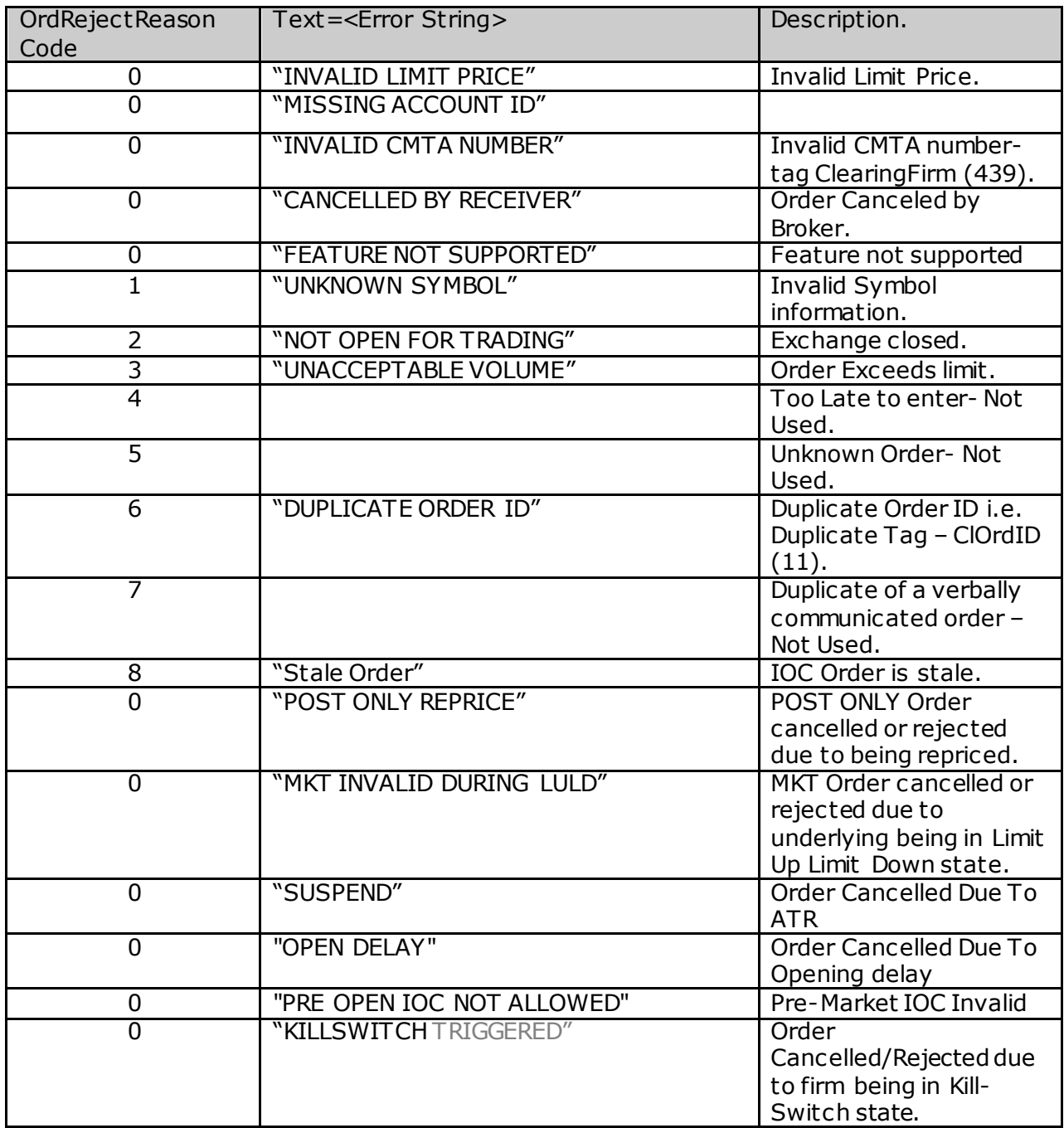

# **Cancel Reject Reason**

The FIX Text field, tag 58, will be returned within all cancel reject messages (msgType=9) and will contain a description of the reject or cancel

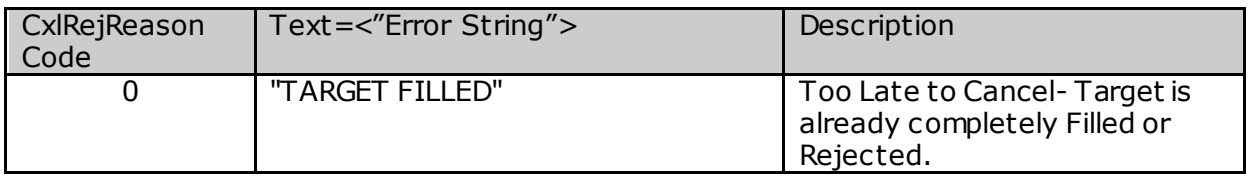

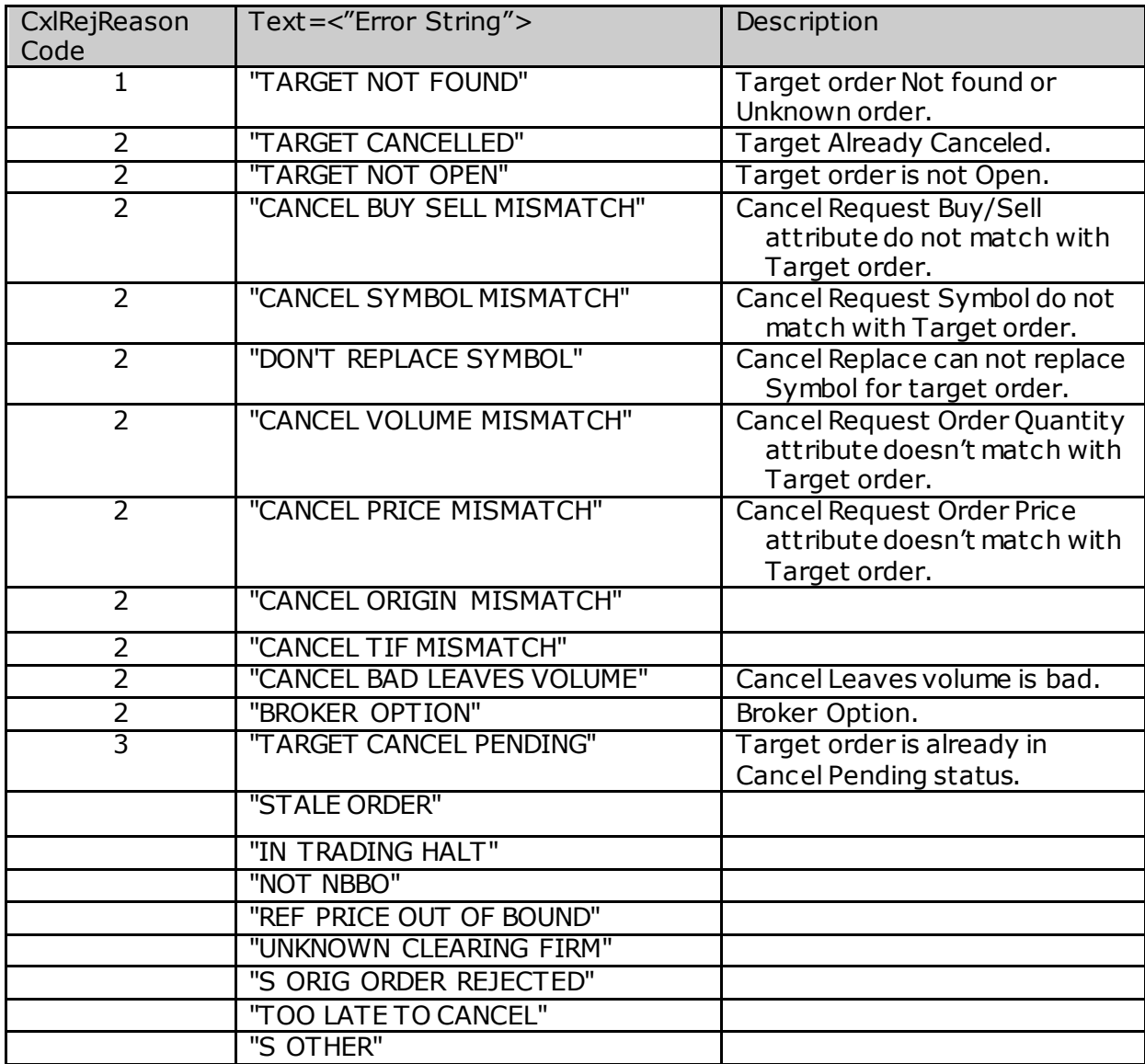

# **7. Revision History**

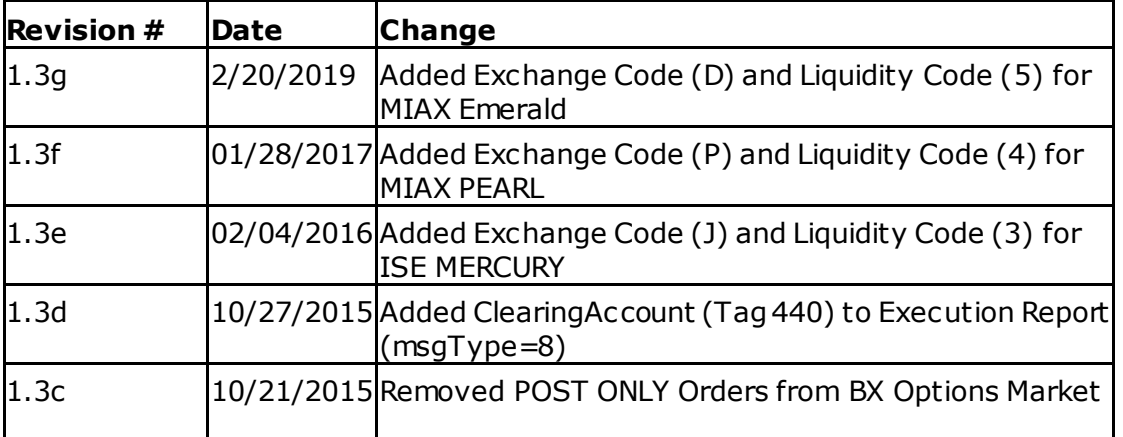

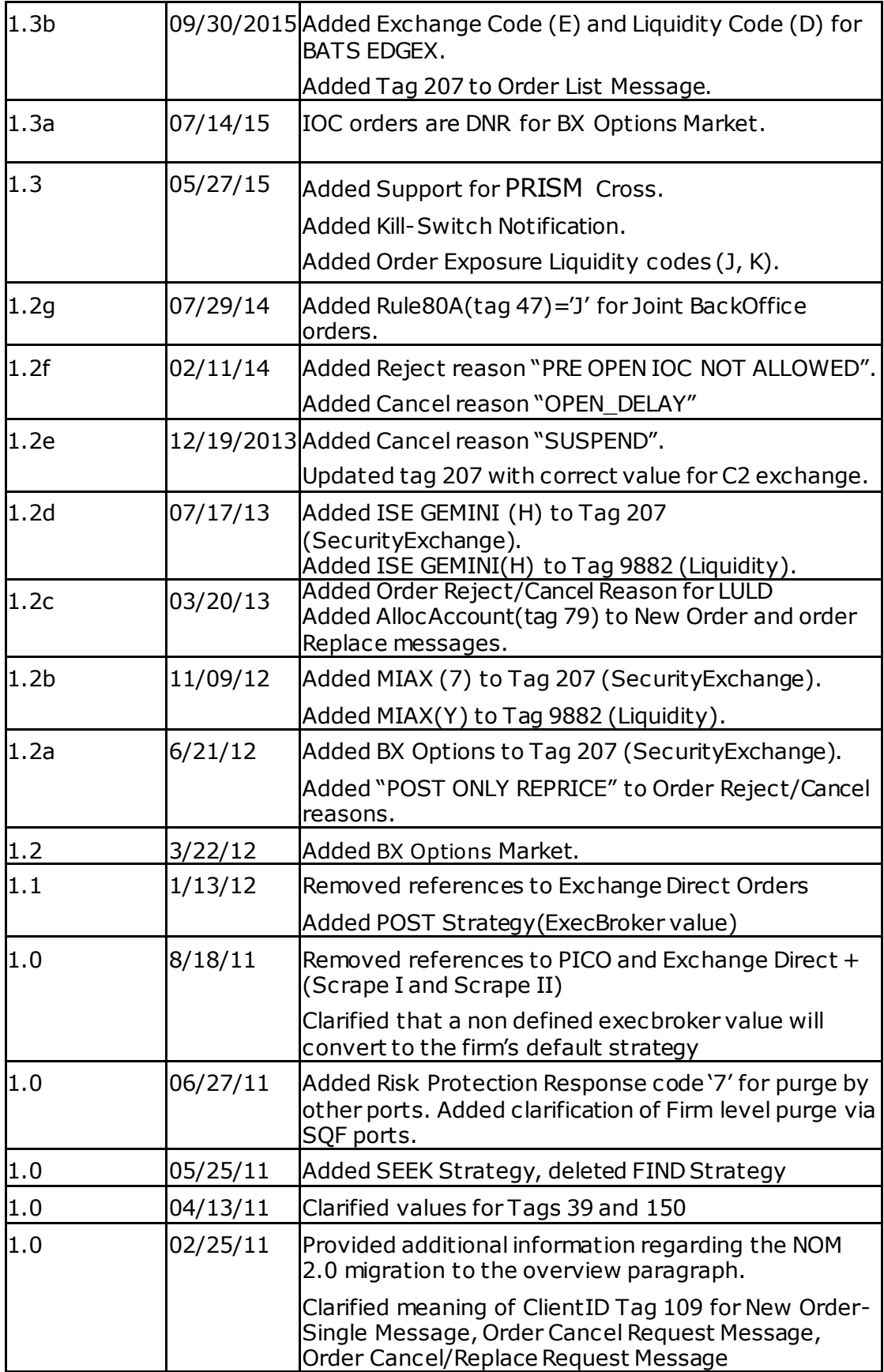

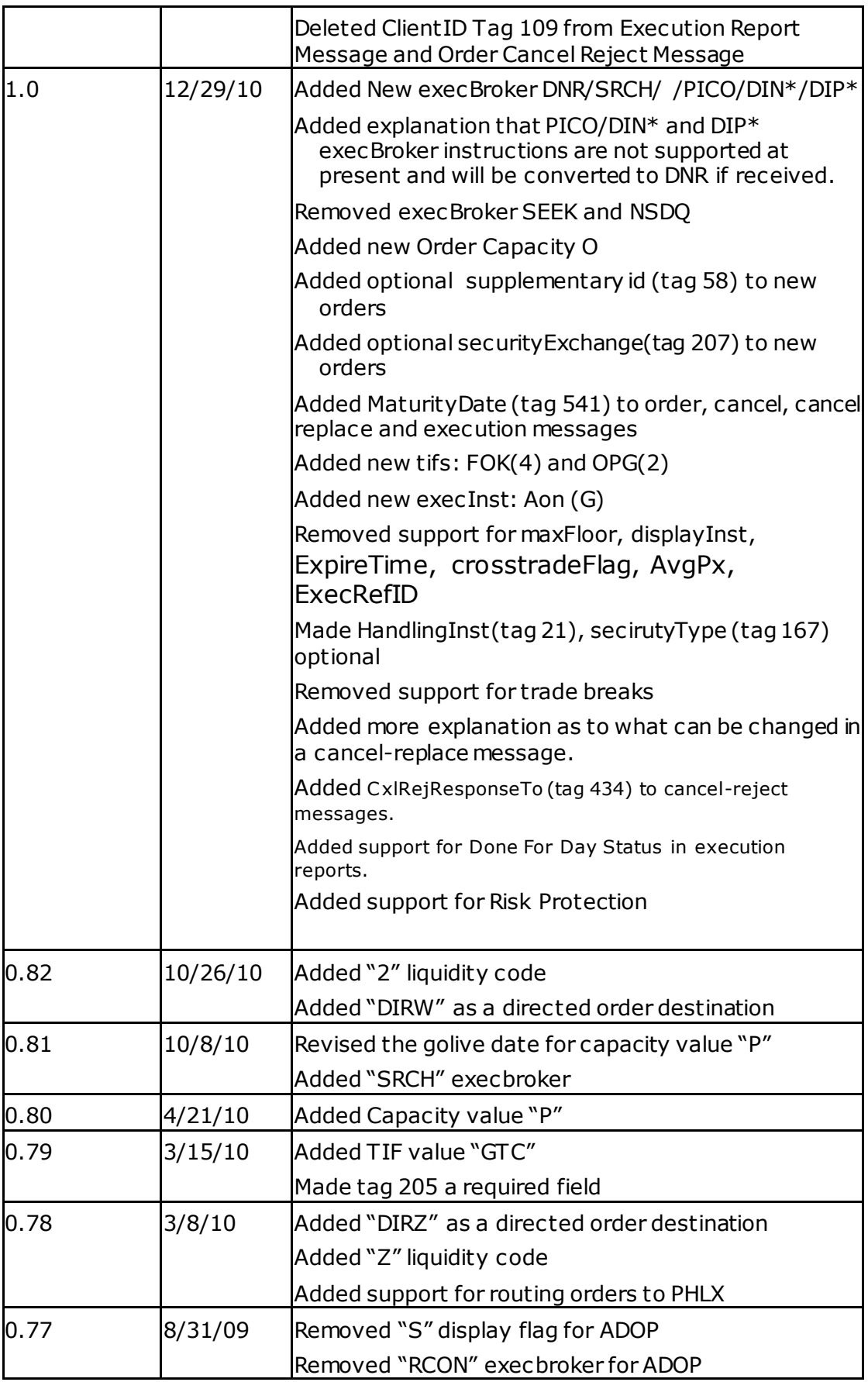

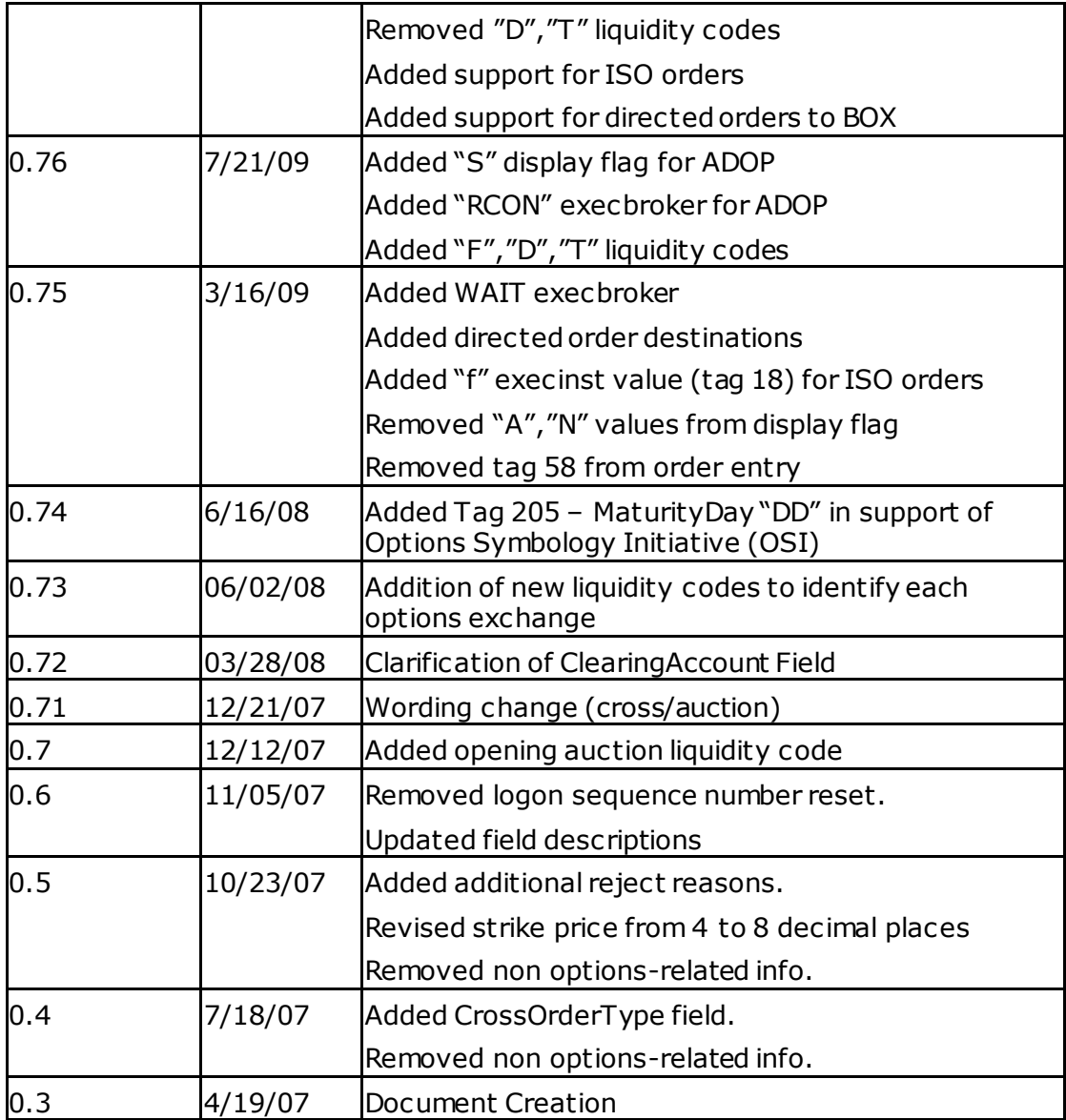

© [Copyright](http://172.17.227.100/legal/disclaimer.asp) 2019, The Nasdaq Stock Market, Inc. and its a ffiliated companies.